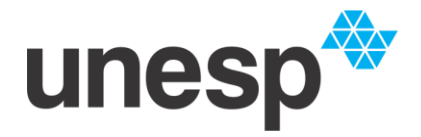

UNIVERSIDADE ESTADUAL PAULISTA **"JÚLIO DE MESQUITA FILHO"** Câmpus de Sorocaba

# PROGRAMA DE PÓS-GRADUAÇÃO em **Ciências Ambientais**

## **CAMILLE VASCONCELOS SILVA**

## **USO DE REDES NEURAIS ARTIFICIAIS PARA ANÁLISE MULTITEMPORAL DA DINÂMICA DO USO E COBERTURA DA TERRA EM BACIAS HIDROGRÁFICAS**

Sorocaba 2022

PROGRAMA DE PÓS-GRADUAÇÃO em

CIEncia

unesp ambigntais

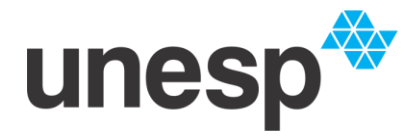

UNIVERSIDADE ESTADUAL PAULISTA **"JÚLIO DE MESQUITA FILHO"** Câmpus de Sorocaba

# PROGRAMA DE PÓS-GRADUACÃO em **Ciências Ambientais**

## **CAMILLE VASCONCELOS SILVA**

## **USO DE REDES NEURAIS ARTIFICIAIS PARA ANÁLISE MULTITEMPORAL DA DINÂMICA DO USO E COBERTURA DA TERRA EM BACIAS HIDROGRÁFICAS**

Dissertação apresentada como requisito para a obtenção do título de Mestre em Ciências Ambientais da Universidade Estadual Paulista "Júlio de Mesquita Filho" na Área de Concentração Diagnóstico, Tratamento e Recuperação Ambiental

Orientador: Prof. Dr. Roberto Wagner Lourenço Coorientador: Prof. Dr. Jomil Costa Abreu Sales

PROGRAMA DE PÓS-GRADUAÇÃO em

Sorocaba 2022

ciencias unesp

## S586u Silva, Camille Vasconcelos Uso de Redes Neurais Artificiais para Análise Multitemporal da Dinâmica do Uso e Cobertura da Terra em Bacias Hidrográficas / Camille Vasconcelos Silva. -- Sorocaba, 2022 67 p. : il., tabs., mapas Dissertação (mestrado) - Universidade Estadual Paulista (Unesp), Instituto de Ciência e Tecnologia, Sorocaba Orientador: Roberto Wagner Lourenço Coorientador: Jomil Costa Abreu Sales 1. Geoprocessamento. 2. Rede Neural Artificial. 3. Bacia Hidrográfica. 4. Uso e Cobertura da Terra. I. Título.

Sistema de geração automática de fichas catalográficas da Unesp. Biblioteca do Instituto de Ciência e Tecnologia, Sorocaba. Dados fornecidos pelo autor(a).

Essa ficha não pode ser modificada.

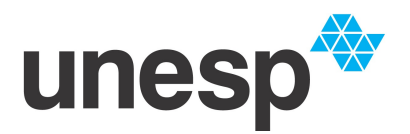

**UNIVERSIDADE ESTADUAL PAULISTA**

**Câmpus de Sorocaba**

## **CERTIFICADO DE APROVAÇÃO**

TÍTULO DA DISSERTAÇÃO: USO DE REDES NEURAIS ARTIFICIAIS PARA ANÁLISE MULTITEMPORAL DA DINÂMICA DO USO E COBERTURA DA TERRA EM BACIAS HIDROGRÁFICAS

## **AUTORA: CAMILLE VASCONCELOS SILVA ORIENTADOR: ROBERTO WAGNER LOURENÇO COORIENTADOR: JOMIL COSTA ABREU SALES**

Aprovada como parte das exigências para obtenção do Título de Mestra em CIÊNCIAS AMBIENTAIS, área: Diagnóstico, Tratamento e Recuperação Ambiental pela Comissão Examinadora:

Prof. Dr. ROBERTO WAGNER LOURENÇO (Participaçao Virtual) Departamento de Engenharia Ambiental / Instituto de Ciencia e Tecnologia Campus de Sorocaba Unesp

Prof. Dr. DARLLAN COLLINS DA CUNHA E SILVA (Participacao Virtual) Departamento de Engenharia Ambiental / Unesp - ICT Sorocaba<br>Λριγ Απο Ραιχώρ de Seuso Drª. JOCY ANA PAIXÃO DE SOUSA (Participaçao Virtual) Universidade Estadual Paulista (Unesp)

Dllins

Sorocaba, 17 de janeiro de 2022

Com eterno amor, a minha mãe Maria Cristina e minha avó Maria Helena

#### **AGRADECIMENTOS**

Á Nossa Senhora de Nazaré, Rainha e Padroeira da Amazônia.

Ao meu orientador Prof. Dr. Roberto Wagner Lourenço "China", por todos os ensinamentos e oportunidades que contribuíram para meu crescimento profissional e pessoal, muito obrigada pela confiança.

Ao meu co-orientador Jomil Sales, pela ajuda essencial e pelo apoio em todos os momentos durante a realização dessa pesquisa.

A toda minha família, em especial a minha mãe Cristina e avó Helena pelo suporte, esperança, paciência e amor depositado em mim ao longo de toda minha vida. Em qualquer lugar que estarei, vocês estarão comigo.

Aos meus amigos e amores de alma cativa e sangue latino de longas datas: Lucas Negrão, Lara Guedes, Vânia Maia, Isabela Rodrigues, Letícia Vaz. Um agradecimento especial a Fernanda Vale por todo o apoio ao longo desses anos. Por todos os episódios vivenciados que agregaram de forma única em minha vida, por compartilharmos a vida serena nesse mundo veloz.

Aos companheiros e amigos do laboratório de Geoprocessamento e Modelagem Matemática Ambiental: Letícia, Hetiany, Bruna, Jocy, Miqueias e Amazonino, por toda e qualquer ajuda na área científica e pessoal.

Ao Programa de Pós-Graduação em Ciências Ambientais pela oportunidade de desenvolver meu projeto de mestrado. Aos docentes da Unesp Sorocaba pelo conhecimento compartilhado.

À Coordenação de Aperfeiçoamento de Pessoal de Nível Superior (CAPES) pelo apoio financeiro a esta pesquisa.

E por todos que contribuíram para o desenvolvimento dessa pesquisa de forma direta ou indireta.

Muito obrigada!

#### **RESUMO**

As atividades antrópicas se relacionam de forma direta com o uso dos recursos naturais, promovendo de forma acelerada um cenário de degradação ambiental. Essas alterações são oriundas principalmente do crescimento populacional desordenado e das atividades agropecuárias e industriais. Dentre as consequências dessas mudanças, tem-se a redução das florestas nativas, em especial a Mata Atlântica, que apresenta apenas 13% de remanescente florestal. Nesse cenário, as geotecnologias, como os Sistemas de Informação Geográficas (SIG) e o Sensoriamento Remoto, têm apresentado papel importante como ferramentas para o monitoramento ambiental. Diante disso, esta pesquisa tem como objetivo avaliar o potencial das ferramentas de SIG associadas às técnicas de Inteligência Artificial na análise temporal da dinâmica do uso e cobertura da terra de 2000 a 2020 na Bacia Hidrográfica do Rio Sorocabuçu (BHRS), em Ibiúna, São Paulo, Brasil. Para o desenvolvimento deste estudo foi organizada uma base cartográfica com informações planimétricas e altimétricas, como hidrografia, malha viária, curvas de nível, além da utilização de imagens multiespectrais do satélite Landsat 7, sensor ETM+, e Landsat 8, sensor OLI. O processamento e análise das imagens e dados foram efetuados nos softwares ArcGis e Qgis. Para o mapeamento do uso e cobertura da terra foram realizados os métodos por interpretação visual, onde as feições são identificadas de acordo com seu padrão de cor, textura e forma, e o de classificação por Redes Neurais Artificiais (RNA) realizada no software IDRISI Selva, através do módulo Multi-Layer-Perpectron (MLP), operando com o algoritmo *Error Backpropagation*. Para a verificação da acurácia da classificação foi utilizado o coeficiente *kappa* (k). Foram caracterizadas seis classes de uso e cobertura da terra: Áreas Urbanizadas, Áreas Agrícolas, Área Vegetacional Perturbada, Reflorestamento, Mata e Corpos Hídricos. Os mapas de uso da terra obtidos pela classificação RNA MLP apresentaram índice *kappa* de 0,82 apontando excelente classificação. Foi constatada variação ao longo do tempo analisado de áreas com atividades antrópicas de 44,71% para 47,74% e áreas naturais de 55,29% para 52,26% pela Interpretação Visual. Pela RNA MLP as áreas antropizadas mudaram de 50,57% para 56,11% e as áreas naturais de 49,43% para 43,89%. Uma fragilidade identificada no método da RNA MLP foi a superestimação de algumas classes, como Área Urbanizada, Áreas Agrícolas, Área Vegetacional Perturbada e Reflorestamento. Como potencialidade, essa metodologia possibilitou gerar um diagnóstico ambiental mais rápido e de menor custo e pode ser replicada para o reconhecimento de padrões e classificação de imagens de satélite em outros ecossistemas florestais. Esta pesquisa pode contribuir para a identificação de potenciais impactos socioambientais e auxiliar no planejamento e gestão ambiental da BHRS.

**Palavras-Chave**: Geoprocessamento. Inteligência Artificial. Mata Atlântica.

### **ABSTRACT**

Human activities are directly related to the use of natural resources, rapidly promoting a scenario of environmental degradation. These changes are mainly due to disordered population growth and agricultural and industrial activities. Among the consequences of these changes, there is the reduction of native forests, especially the Atlantic Forest, which has only 13% of remaining forest. In this scenario, geotechnologies, such as Geographic Information Systems (GIS) and Remote Sensing, have played an important role as tools for environmental monitoring. Therefore, this research aims to evaluate the potential of GIS tools associated with Artificial Intelligence techniques in the temporal analysis of the dynamics of land use and land cover from 2000 to 2020 in the Sorocabuçu River Basin (BHRS), in Ibiúna, São Paulo, Brazil. For the development of this study, a cartographic base was organized with planimetric and altimetric information, such as hydrography, road network, contour lines, in addition to the use of multispectral images from the Landsat 7 satellite, ETM+ sensor, and Landsat 8, OLI sensor. The processing and analysis of images and data were performed using ArcGis and Qgis software. For the mapping of land use and land cover, the methods by visual interpretation were performed, where the features are identified according to their color, texture and shape pattern, and the classification by Artificial Neural Networks (ANN) performed in the IDRISI Selva software, through the Multi-Layer-Perpectron (MLP) module, operating with the error backpropagation algorithm. The kappa coefficient (k) was used to verify the accuracy of the classification. Six classes of land use and land cover were characterized: Urbanized Areas, Agricultural Areas, Disturbed Vegetation Area, Reforestation, Forest and Water Bodies. The land use maps obtained by the RNA MLP classification presented a kappa index of 0.82 indicating an excellent classification. It was found variation over the analyzed time of areas with anthropic activities from 44.71% to 47.74% and natural areas from 55.29% to 52.26% by Visual Interpretation. By RNA MLP, anthropized areas changed from 50.57% to 56.11% and natural areas from 49.43% to 43.89%. A weakness identified in the MLP RNA method was the overestimation of some classes, such as Urbanized Area, Agricultural Areas, Disturbed Vegetation Area and Reforestation. As a potential, this methodology made it possible to generate a faster and cheaper environmental diagnosis and can be replicated for pattern recognition and classification of satellite images in other forest ecosystems. This research can contribute to the identification of potential social and environmental impacts and assist in BHRS environmental planning and management.

**Keywords:** Geoprocessing. Artificial intelligence. Atlantic Forest.

## **LISTA DE FIGURAS**

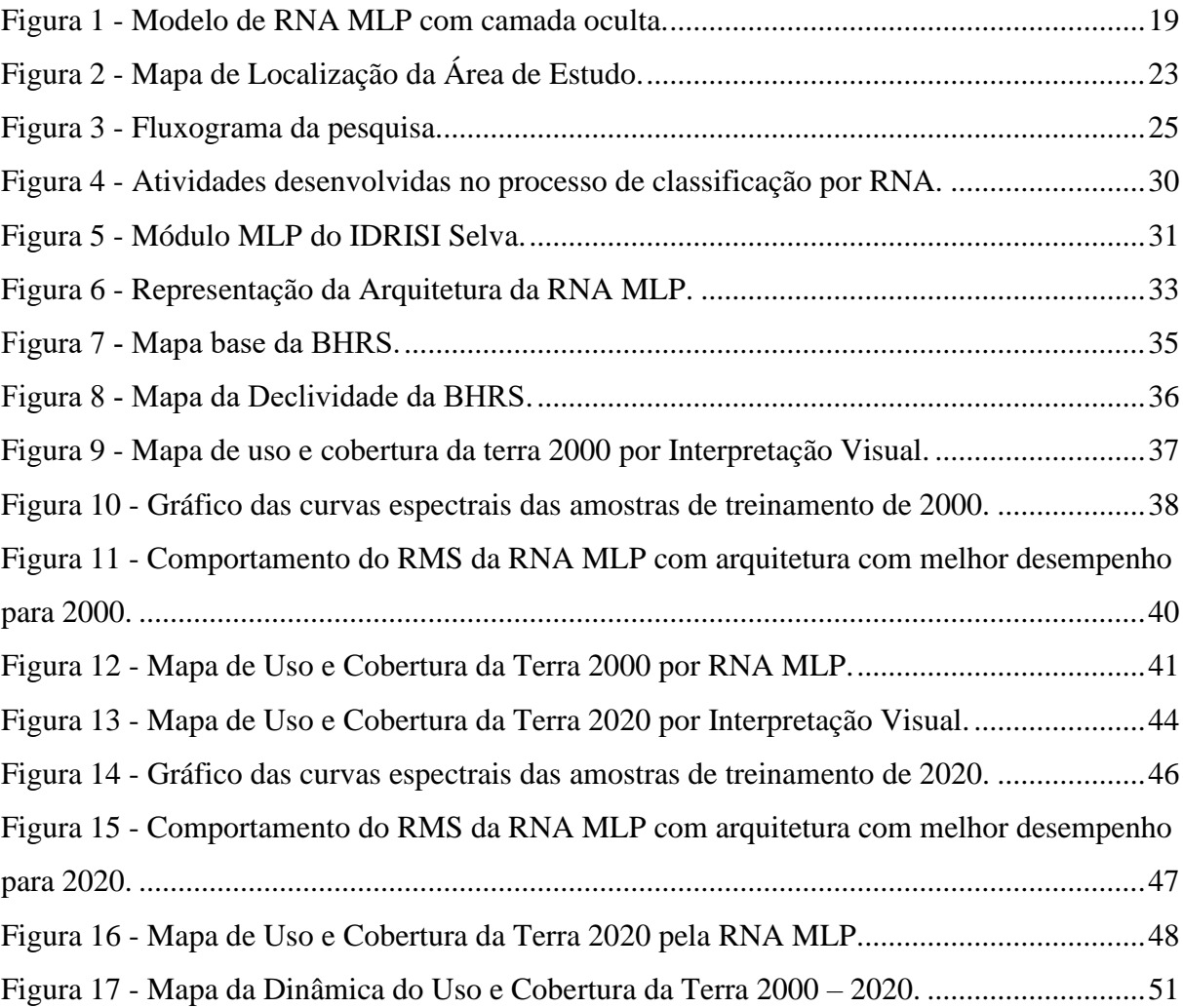

## **LISTA DE TABELAS**

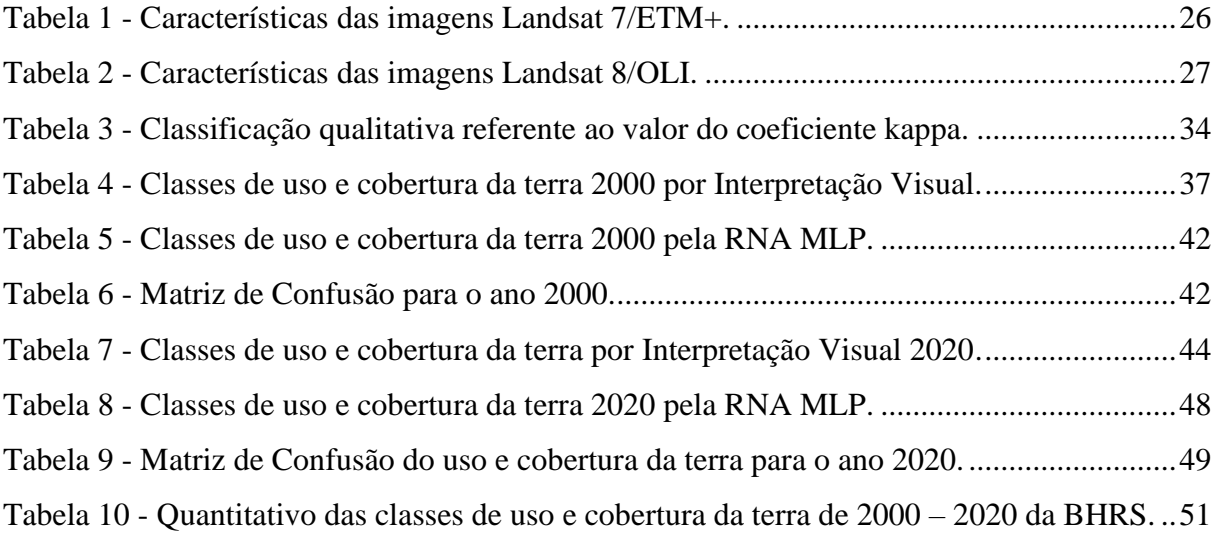

## **LISTA DE QUADROS**

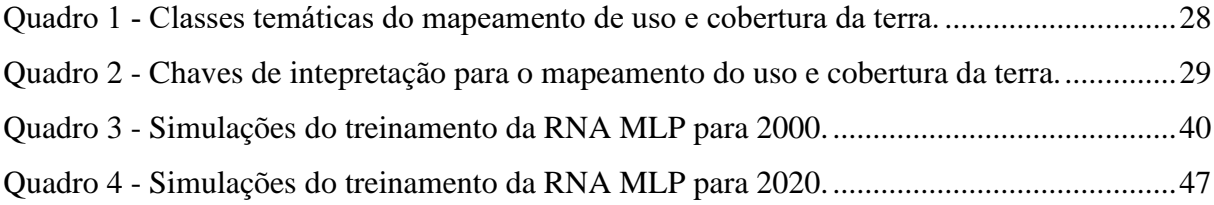

## **LISTA DE ABREVIATURAS E SIGLA**

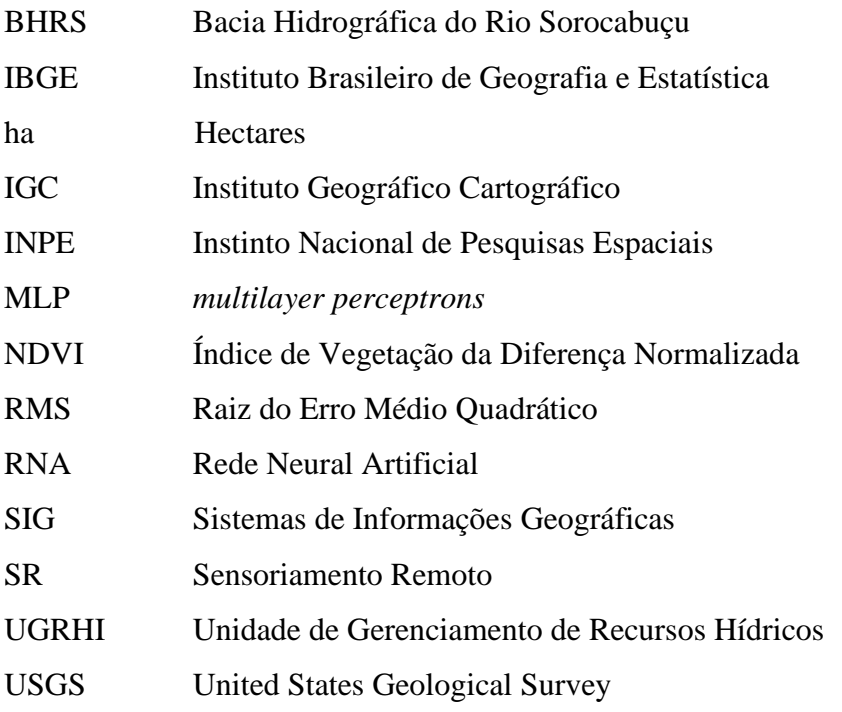

## **SUMÁRIO**

<span id="page-12-0"></span>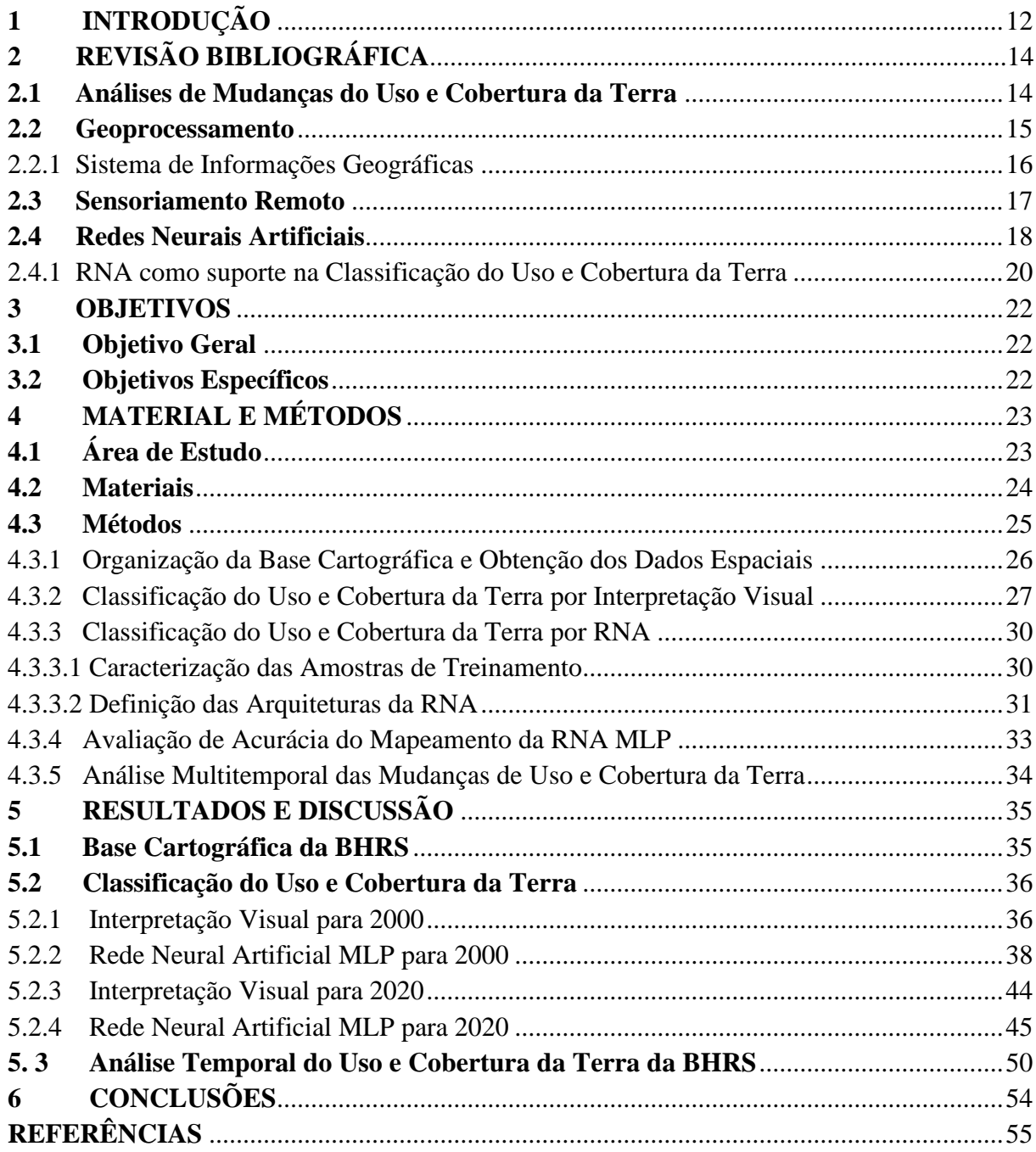

## **1 INTRODUÇÃO**

As atividades antrópicas estão diretamente relacionadas ao uso dos recursos naturais, e podem originar diversas degradações ambientais. No contexto brasileiro, o uso e cobertura da terra sucedeu de forma desordenada e muitas vezes sem estudos acerca dos possíveis impactos gerados no meio ambiente (SILVA; SANTOS; FOLETO, 2013). Essas alterações no meio ocorrem principalmente através do crescimento populacional, do desenvolvimento da pecuária e do setor agro-industrial, ocasionando mudanças muitas vezes irreversíveis (SANTOS *et al*., 2020).

Dentro desse contexto, há diversas consequências negativas provenientes dessa alteração, como o aumento do desmatamento, perda da biodiversidade e redução das florestas nativas, em especial a da Mata Atlântica, a qual ao longo dos anos foi reduzida em aproximadamente 13% de sua área florestal (FUNDAÇÃO SOS MATA ATÂNTICA; INPE, 2019; MOHANRAJAN; LOGANATHAN, 2020).

Nesse sentido, existe uma coleção de tecnologias de aquisição, processamento e análise de informações com referência geográfica intitulada de geotecnologias, constituída por soluções de software que auxiliam na tomada de decisão. Inserido nesse conjunto de técnicas, tem-se o Sensoriamento Remoto, o Sistema de Informação Geográfica (SIG), Sistema de Posicionamento Global (GPS), entre outras tecnologias (ROSA, 2011).

Segundo Flauzino *et al.* (2010) as geotecnologias apresentam papel relevante nas pesquisas com grande volume de dados espaciais. Nesse aspecto, os SIGs se apresentam como ferramentas para o mapeamento dos aspectos do meio físico e socioeconômico, contribuindo para o planejamento e gestão dos recursos naturais. Somado a isso, o sensoriamento remoto auxilia na modelagem espaço-temporal do uso e cobertura da terra, sendo fundamental para monitorar os impactos no meio ambiente e os efeitos socioeconômicos e ecológicos no espaço (SILVA *et al*., 2018; MOHANRAJAN; LOGANATHAN, 2020).

Rocha (2000) salienta a necessidade de utilizar as ferramentas de geotecnologias de forma integrada para desenvolver metodologias que realizem o diagnóstico e prognóstico das ameaças e potencialidades ambientais associado ao desenvolvimento social. Sousa *et al*. (2017) destacam que para mitigar esses problemas e auxiliar nas estratégias de gestão, planejamento e avaliações de possíveis impactos ambientais, torna-se imprescindível o monitoramento do uso e cobertura da terra, através de informações temporais.

Diante disso, nota-se a necessidade do uso de recursos computacionais avançados que manipulem informações de maneira mais precisa possível. Dentre esses recursos, tem-se as Redes Neurais Artificiais (RNA), que surgem como um método de análise capaz de interpretar e visualizar dados multivariados, efetivamente adotadas em estudos ambientais, mostrando-se como uma ferramenta versátil para fins de classificação de diversos dados (TOLENTINO *et al*., 2018*;* GU *et al*., 2019).

Portanto, o uso de técnicas de inteligência artificial tende a otimizar a classificação do uso e cobertura da terra ao longo dos anos, o que pode auxiliar na gestão, no planejamento e na identificação de potenciais impactos ambientais. Além disso, a Política Nacional dos Recursos Hídricos tem como fundamento a adoção de bacias hidrográficas como unidade de planejamento, objetivando a preservação e o uso sustentável dos recursos hídricos, garantindo a sua disponibilidade para as futuras gerações (Lei nº 9.433/1997).

Aquilino, Tarantino e Fratino (2013) efetuaram a classificação do uso da terra na Bacia do Rio Lama San Giorgio, em Bari na Itália, usando a RNA e constataram que esse método apresenta vantagens quando comparados aos métodos estatísticos. Além de obterem resultados que podem auxiliar na gestão e tomada de decisões na bacia.

Sendo assim, torna-se importante avaliar a dinâmica temporal do uso e cobertura da terra em bacias hidrográficas, devido às possíveis consequências para a manutenção da biodiversidade e do habitat natural. Portanto, este estudo tem como hipótese a eficácia da utilização de inteligência artificial na classificação do uso e cobertura da terra em bacias hidrográficas. Conjectura-se que a RNA otimiza a classificação, em virtude do alto poder computacional atrelado à sua característica e habilidade de aprendizado de experiências através do treinamento.

## <span id="page-15-0"></span>**2 REVISÃO BIBLIOGRÁFICA**

#### <span id="page-15-1"></span>**2.1 Análises de Mudanças do Uso e Cobertura da Terra**

A paisagem é resultado da interação entre os elementos naturais e as constantes mudanças associadas ou não as ações realizadas pelo homem. Essa constante transformação que ocorre no espaço é proveniente das diferentes relações socioculturais e econômicas que sucedem através do tempo (TREVISAN; MOCHINI, 2015). A partir dessa concepção, faz-se necessário estudar e compreender o histórico de intervenções antrópicas relacionadas ao espaço geográfico, ou seja, das mudanças que ocorrem no uso e na cobertura da terra (ECKHARDT; SILVEIRA; REMPEL, 2013; SEABRA; CRUZ, 2013).

Para melhor contextualização, é necessário entender a diferença entre os termos uso e cobertura da terra. Assim, a cobertura diz respeito aos componentes bióticos e abióticos inseridos na paisagem, como florestas e áreas urbanas. Enquanto que o uso da terra se refere a relação entre os elementos da cobertura da terra associados com a utilização destes pelo homem (TOLENTINO, 2019)

Apesar das mudanças no uso e cobertura da terra em alguns casos fornecerem benefícios aos setores sociais e econômicos, é recorrente que essas mudanças impliquem em impactos no meio ambiente. Nesse sentido, é importante detectar essas alterações no uso da terra para auxiliar estratégias de gestão, planejamento e avaliações de possíveis impactos ambientais (PAVÃO, 2017; SOUSA *et al*., 2017).

Segundo Mohanrajan e Loganathan (2020) estudos de modelagem de uso da terra são importantes para identificar a força motriz de transformação e prever os futuros efeitos econômicos e ecológicos na superfície terrestre. Além de apresentarem informações necessárias para compreender os padrões de mudança do passado, presente e futuro.

Somado a isso, entende-se a necessidade da avaliação das mudanças de uso da terra como uma medida de base para manutenção do equilíbrio entre o ecossistema e o uso dos recursos naturais pelo homem (FOLEY *et al*., 2005). Lira, Souto e Duarte (2019) destacam que as análises comparativas entre mapas de evolução do uso da terra realizadas em um determinado intervalo de tempo contribuem para a verificação das interferências antrópicas no ambiente e são instrumentos imprescindíveis para a percepção da intensidade das mudanças.

As mudanças de cobertura da terra podem suceder de diferentes formas, Jansen e Gregório (2002) salientam que uma das formas é a transformação de uma categoria de uso para outra, a exemplo mudança de cobertura florestal para áreas de pasto. Já outra maneira seria relacionada ao manejo dentro da mesma categoria de uso, como a transição de campos agrícolas para agricultura irrigada.

De acordo com Soares Filho (1998), é fundamental mapear os padrões de uso e cobertura da terra e analisar a relação de cada elemento da paisagem de forma espacial e temporal. De forma geral, as classes de uso da terra são identificadas, especializadas, caracterizadas e quantificadas para melhor avaliação dessa dinâmica (ECKHARDT; SILVEIRA; REMPEL, 2013).

Diante disso, ressalta-se a importância do mapeamento do uso e cobertura da terra para compreender as modificações efetuadas em determinado espaço. Pois além de viabilizar o direcionamento do manejo adequado dos recursos naturais, auxilia no reconhecimento de potenciais problemas advindos de ações antrópicas (SEABRA; CRUZ, 2013; SILVEIRA *et al*., 2015).

Nessa perspectiva, diversos trabalhos vêm utilizando técnicas de geoprocessamento e sensoriamento remoto para analisar as mudanças de uso da terra em diferentes escalas geográficas no território brasileiro, como áreas de preservação permanentes, bacias hidrográficas, municípios, entre outros (MESQUITA; CRUZ; Ó PINHEIRO, 2012; TREVISAN; MOCHINI, 2015; MAIA JÚNIOR; LOURENÇO, 2020). Assim, entende-se a importância de estudos e pesquisas que promovam avanços metodológicos que aperfeiçoem mapeamentos do uso e cobertura da terra, sobretudo em áreas com grande dinamismo ambiental (SEABRA; CRUZ, 2013), por exemplo, as bacias hidrográficas.

### <span id="page-16-0"></span>**2.2 Geoprocessamento**

O geoprocessamento constitui um conjunto de técnicas computacionais associadas com a aquisição, armazenamento, tratamento e processamento de dados com a finalidade de produzir elementos que detenham informações com referência espaciais geográficas (FUJACO; LEITE; MESSIAS, 2010; ZAIDAN, 2017). A tecnologia em questão tem auxiliado de forma positiva diferentes áreas como Cartografia, Energia, Análise Ambiental, Planejamento Urbano e Regional (CÂMARA; MEDEIROS, 1998; PIROLI, 2002).

Dentro desse aspecto, as geotecnologias são fundamentadas por soluções de *software, hadware, peopleware* e englobam um rol de tecnologias de coleta, armazenamento, processamento, análise e oferta de dados georreferenciados. Dessa forma, estão inseridos dentro das geotecnologias a Cartografia Digital, Topografia, Sistema de Informações Geográficas (SIG), Sensoriamento Remoto, entre outros (ROSA, 2005; ZAIDAN, 2017).

Câmara e Medeiros (1998) enfatizam as potencialidades do geoprocessamento em países de grande dimensão territorial e com carência de informações pertinentes para tomada de decisões acerca de problemas ambientais, levando em conta também o baixo custo do uso dessa tecnologia. Além disso, as técnicas de geoprocessamento vêm otimizando operações metodológicas no monitoramento ambiental, contribuindo para o cumprimento das leis ambientais (MESQUITA; CRUZ; Ó PINHEIRO, 2012)

#### <span id="page-17-0"></span>2.2.1 Sistema de Informações Geográficas

Sistema de Informações Geográficas (SIGs) é uma compilação de programas computacionais que englobam dados, materiais e pessoas que visam coletar, armazenar, manipular e analisar dados espaciais com sistema de coordenadas definidas. Entre os mais completos SIGs compreendidos como software são o IDRISI desenvolvido pela Clarck Labs e o ArcGis elaborado pela Environmental Systems Research Institute (ESRI) (WORBOYS; DUCKHAM, 2004; FITZ, 2008).

Ressalta-se ainda a capacidade do SIG em armazenar, examinar e detectar espacialmente informações de um fenômeno, além de compor análises geográficas, produzir e gerenciar banco de dados de diferentes fontes, permitindo análises complexas (CÂMARA; MEDEIROS, 1998; PIROLI *et al*, 2002; FITZ, 2008).

Além disso, um SIG pode assimilar informações adquiridas por diferentes fontes de informações espaciais, possibilitando a criação de modelos do mundo real que integram informações de diferentes naturezas, sendo fundamentais no ordenamento territorial e monitoramento ambiental ((PIROLI *et al*, 2002; FARINA, 2006; AQUINO; VALLADARES, 2013). Junto a isso, Rodrigues *et al*. (2014) citam a relevância do SIG nos estudos sobre o meio ambiente devido a capacidade de análise de grandes dados em um curto período de tempo.

#### <span id="page-18-0"></span>**2.3 Sensoriamento Remoto**

O Sensoriamento Remoto (SR), é uma técnica de aquisição de imagens referentes a objetos da superfície terrestre de forma remota, ou seja, não ocorre o contato entre o objeto e o sensor, que pode estar fixado em um satélite ou aeronave. O SR é a ciência que visa adquirir essas imagens da superfície terrestre através das respostas da interação da radiação eletromagnética com a terra, podendo ocorrer em nível terrestre, nível sub-orbtial e orbital (NOVO; PANZONI, 2001; MENESES, ALMEIDA, 2012).

A radiação do sol interage de forma diferente com cada alvo da superfície da terra, que absorve ou reflete as faixas do espectro da luz dependendo da sua composição físico-química. No SR os sensores conseguem registrar essa assinatura espectral do alvo em forma de bandas espectrais que compõe a imagem (JENSEN, 2011).

Neste sentido, uma das formas de análise dos objetos ou fenômenos, é por meio da classificação de imagens digitais, que consiste em um processo de abstração e generalização sobre determinada área afim de aperfeiçoar nossa compreensão sobre o território. Também é importante em estudos sobre o meio ambiente e os recursos naturais, tendo como objetivo reduzir o nível de complexidade dos dados e auxiliar no planejamento ambiental. Além de ser uma ferramenta analítica fundamental na extração de informações a partir de dados de SR (GONG, 1996; GONZALEZ; WOODS, 2002).

Segundo Moreira (2001) a classificação de imagens de satélite pode ser feita de forma supervisionada e não supervisionada e ocorre com a associação de um *pixel* a determinada classe ou região de similaridade de nível de cinza, assim essas regiões são fundamentadas nas características espectrais do *pixel*. Na classificação supervisionada o intérprete define as assinaturas espectrais das categorias de classe, à exemplo áreas urbanas, florestas, água, etc. Em seguida ocorre a amostragem dessas classes com a associação do *pixel* com a assinatura espectral mais similar. Para finalmente ser efetuada a filtragem e o refinamento dessas classes (OLIVEIRA *et al*., 2014). Nascimento *et al*. (2018) utilizaram a classificação supervisionada Máxima Verossimilhança para realizar análise temporal do uso da terra da bacia hidrográfica do Alto Paraim no Piauí, e verificaram que as áreas de vegetação natural da bacia estavam sendo substituídas por áreas agrícolas e pastagem.

Além disso, nos últimos anos, com a melhora da resolução das imagens disponibilizadas de forma gratuita, outra técnica que tem sido usada é a técnica de interpretação visual (ALMEIDA FILHO; NASCIMENTO; BATISTA, 1998). Para essa técnica o interprete deve compreender a representação da paisagem através de elementos como padrão de cor, textura, tonalidade, forma, rugosidade relacionados ao contexto espacial, nesse método o analista delimita manualmente as classes de interesse. Este procedimento de classificação possui eficiência, entretanto uma de suas limitações diz respeito ao grande consumo de tempo quando aplicada a grandes extensões territoriais e também a demanda técnica especializada para essa função (ALMEIDA *et al*., 2018; NOGUEIRA *et al*., 2019).

#### <span id="page-19-0"></span>**2.4 Redes Neurais Artificiais**

Os métodos baseados em aprendizado de máquina (*machine learning*) têm sido aplicados no âmbito do SR, este está inserido na área de conhecimento de Inteligência Artificial (IA), que visa elaborar métodos, técnicas e ferramentas para produzir algoritmos capazes de efetuar diversas tarefas. À exemplo de algoritmos de aprendizado de máquina tem-se a Rede Neural Artificial (RNA) (MITCHELL, 1997; GIGANDET *et al*., 2005; SOUSA *et al., 2010*).

Para Fausett (1994) as RNA são sistemas de processamento de informações que funcionam de forma similar a rede neural biológica, com generalizações de modelos matemáticos da biologia neural. Campbell e Wynne (2011) sustentam que as RNAs são programas de computador projetados para simular o processo de aprendizado humano através da relação entre dados de entrada e de saída, por meio de um treinamento.

Nesse sentido, a fim de melhorar a compreensão, conceitua-se RNA como:

Um processador massivamente paralelo e distribuído constituído de unidades de processamento simples, que têm a propensão natural para armazenar conhecimento experimental e torná-lo disponível para uso. Ela se assemelha ao cérebro humano em dois aspectos:

1. O conhecimento é adquirido pela rede a partir de seu ambiente através de um processo de aprendizagem.

2. Força de conexão entre os neurônios, conhecidas como pesos sinápticos, são utilizadas para armazenar o conhecimento adquirido (HAYKIN, 2001, p. 28).

As RNAs se enquadram como classificadores supervisionados e demandam de amostras de treinamento e validação. Dessa forma, primeiro é feito o treinamento e depois a etapa de classificação. Ainda, tem-se que o neurônio artificial é componente fundamental da RNA, esse neurônio recebe múltiplas entradas resultando em saídas desejadas (TOLENTINO, 2019).

Somado ao exposto, a arquitetura da RNA é composta pela disposição dos neurônios nas camadas e pelo padrão de conexão entre estes. Dessa maneira, a arquitetura da RNA é constituída principalmente por três elementos. O primeiro sendo a camada de entrada onde os dados são expostos à rede, o segundo pelas camadas intermediárias, também denominadas de camadas escondidas ou ocultas, onde é efetuado o processo de aprendizado. E finalmente, a camada de saída que apresenta os resultados (CAMPBELL; WYNNE, 2011).

Segundo Haykin (2001) a RNA *Multilayer Perceptrons* ou Perceptron de Múltiplas Camadas (MLP) tem sido aplicada de forma eficiente em diversos problemas complexos, por meio do treinamento de forma supervisionada com o algoritmo popular denominado retropropagação de erro (*error back-propagation*). O autor citado destaca que a arquitetura de uma rede MPL é constituída principalmente por no mínimo três camadas, sendo observada na Figura 1.

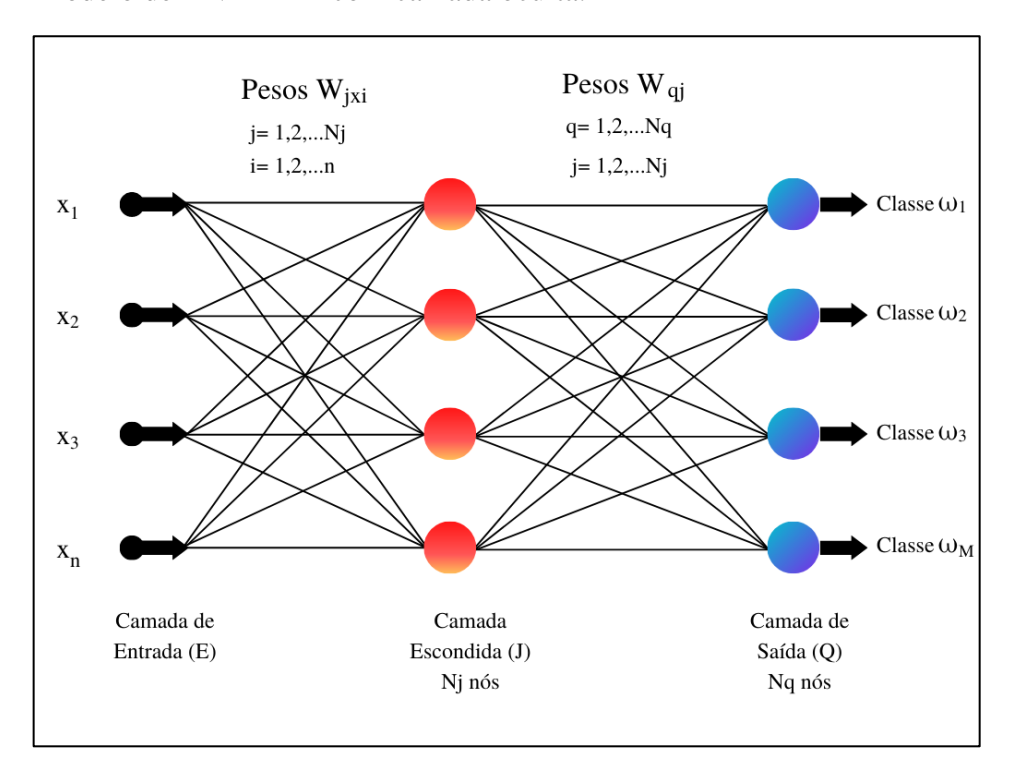

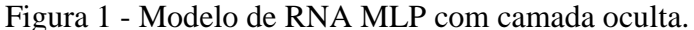

Fonte: Adaptado de Haykin (2001) e Cambell e Wynne (2011).

A quantidade de neurônios da primeira camada condiz com o número de atributos dos dados de entrada, já o número de neurônios da camada de saída irá corresponder a quantidade de classes a serem mapeadas (GALO, 2000). Haykin (2001) ressalta que a rede MLP apresenta alto poder computacional devido suas características estruturais e sua habilidade de aprendizado de experiência através do treinamento.

Na Figura 1 é possível observar um esquema da arquitetura de uma rede neural de três camadas constituída por uma camada de entrada (E), camada escondida (J) e a camada de saída (Q). Os vetores  $x_1, x_2,...x_n$  retratam o conjunto de dados de entrada. Enquanto  $W_{jxi}$  e  $W_{qj}$ 

refletem os pesos que são ajustados ao longo do treinamento. Já  $\omega_1$ ,  $\omega_2$ ,...,  $\omega_M$ , correspondem às classes de saída da rede.

No que diz respeito ao treinamento da rede, o algoritmo *back-propagation* é um dos mais utilizados na aprendizagem supervisionada e tem como objetivo ajustar os pesos em cada camada da rede, reduzindo a soma do quadrado do erro entre saída calculada por uma RNA MLP e a saída desejada. O método utilizado por esse algoritmo é iterativo e propaga regressivamente o erro para adaptar os pesos desde os neurônios da camada de saída para as anteriores (GALO, 2000; CAMPBELL; WYNNE, 2011).

Conforme Galo (2000), o treinamento do *backpropagation* compreende duas fases distintas onde na primeira é apresentado a rede um vetor de treinamento com a saída esperada e é propagado pelas camadas para calcular uma saída para cada componente. Em seguida, as saídas da última camada são comparadas com as saídas desejadas e nesse momento calcula-se os erros. Na segunda fase ocorre um retrocesso da última camada para a primeira, onde o erro passa por cada elemento alterando os pesos correspondentes.

Nesse sentido, pode-se determinar o erro total  $(E<sub>O</sub>)$  entre as saídas esperadas  $(r<sub>a</sub>)$  e as saídas obtidas (*Oq*) nos neurônios da camada de saída Q, sendo:

$$
E_Q = \frac{1}{2} \sum_{q=1}^{N_Q} (r_q - Q_q)^2
$$
 (1)

Logo após o processo de aprendizado da rede, esta reconhece determinado padrão de entrada e associa os valores mais altos a uma determinada classe específica na camada de saída. Por fim, para analisar se a classificação ocorreu de forma correta é verificado se a resposta na camada de saída foi satisfatória (GALO, 2000; GONZALEZ; WOODS, 2002).

#### <span id="page-21-0"></span>2.4.1 RNA como suporte na Classificação do Uso e Cobertura da Terra

Ao longo dos últimos anos o uso de redes neurais artificiais vem sendo aplicada em diferentes pesquisas em diversas escalas territoriais. Liu *et al*. (2003) fez uma comparação entre métodos de classificação e verificou que as redes neurais *multilayer perceptron* (MLP) obtiveram 97% de precisão enquanto que ARTMAP Fuzzy e *Linear Discriminant Analysis* (LDA) apresentaram 92% e 85%, respectivamente na classificação de parcelas de inventário florestal em seis habitats ecológicos no nordeste dos Estados Unidos.

Estudos de Yuan, Van Der Wiele e Khorram (2009) compararam o uso de dois módulos de RNA a *Auto-Organizing Mapping* (SOM) e a *multilayer perceptron* (MLP) para verificar a capacidade de classificação de uso e cobertura da terra na Bacia Hidrográfica do Rio Neuse, na Carolina do Norte. Os autores constataram que a RNA cumpre as tarefas de criação de padrão, treinamento e generalização de rede e verificaram que a MLP obteve a precisão de classificação maior quando comparada com a SOM. Constatando que o uso de RNA será especialmente útil quando os métodos tradicionais de classificação estatística não forem adequados em virtude da distribuição estatisticamente não normal dos dados de entrada.

Ainda, Kumar *et al*. (2010) realizaram a classificação de uso da terra do distrito de Kolar, localizado na Índia usando as RNAs MLP e *Decision Tree* (DT) e dados do sensor MODIS. A análise ocorreu em três escalas espaciais: nível distrito, nível subdistrito e nível de pixel, onde a classificação MLP mapeou com 86% de precisão comparada a DT com 69%.

Aquilino, Tarantino e Fratino (2013) fizeram a classificação da Bacia do Rio Lama San Giorgio, em Bari na Itália, devido ao risco de inundações nessa área, utilizando o método de máxima verossimilhança (MLC) e a RNA MLP. Os autores verificaram que a MLP apresentou vantagens sobre os métodos de classificação estatística por ser não paramétrica e requisitar pouco ou nenhum conhecimento a priori acerca do modelo de distribuição de dados de entrada.

No Brasil, estudos de Tolentino *et al*. (2018) avaliaram o desempenho da RNA MLP para classificação do uso e cobertura da terra no entorno do açude Salto Grande, em São Paulo. Foi constatado a acurácia da classificação RNA com índice *kappa* igual a 0,96, indicando a capacidade de generalização e grande potencial em análises multitemporais da RNA.

Barros *et al*. (2020) avaliaram a eficiência da RNA na classificação do uso do solo da Bacia Hidrográfica do Rio Japaratuba, situado no estado de Sergipe, a partir de imagens de sensoriamento remoto. Os autores avaliaram diferentes arquiteturas para o treinamento da RNA e encontraram excelente resultados, ratificando que o estudo pode contribuir como ferramenta técnico-gerencial para a área estudada.

## <span id="page-23-0"></span>**3 OBJETIVOS**

## <span id="page-23-1"></span>**3. 1 Objetivo Geral**

Avaliar o potencial das ferramentas de Sistema de Informações Geográficas associadas à técnica de Inteligência Artificial na análise temporal da dinâmica do uso e cobertura da terra na Bacia Hidrográfica do Rio Sorocabuçu (BHRS).

## <span id="page-23-2"></span>**3. 2 Objetivos Específicos**

- Elaborar uma base cartográfica com informações planialtimétricas da BHRS;
- Avaliar o desempenho e a capacidade da rede neural artificial como classificador do uso e cobertura da terra;
- Analisar e mapear a dinâmica e o comportamento dos diferentes tipos de uso e cobertura da terra na área de estudo, identificando a evolução das áreas de uso antrópico.

## <span id="page-24-0"></span>**4 MATERIAL E MÉTODOS**

## <span id="page-24-1"></span>**4. 1 Área de Estudo**

A Bacia Hidrográfica do Rio Sorocabuçu (BHRS) localiza-se no município Ibiúna, região centro-oeste do Estado de São Paulo, pertence a Décima Unidade de Gerenciamento de Recursos Hídricos do Rio Sorocaba e Médio Tietê (UGRHI 10), possui área total de 202,68 km². O Rio Sorocabuçu consiste na principal drenagem dessa área, com 30 km de extensão (Figura 2).

A área de estudo é importante por conter fragmentos florestais de Mata Atlântica, e pelo rio central, rio Sorocaba, em conjunto com os rios Sorocamirim e Una, formarem a represa de Itupararanga, essencial para o abastecimento público, irrigação, lazer, além da geração de energia, beneficiando uma faixa de 800 mil pessoas residentes dos municípios de Sorocaba, Votorantim e Mairinque (SOS ITUPARARANGA, 2020).

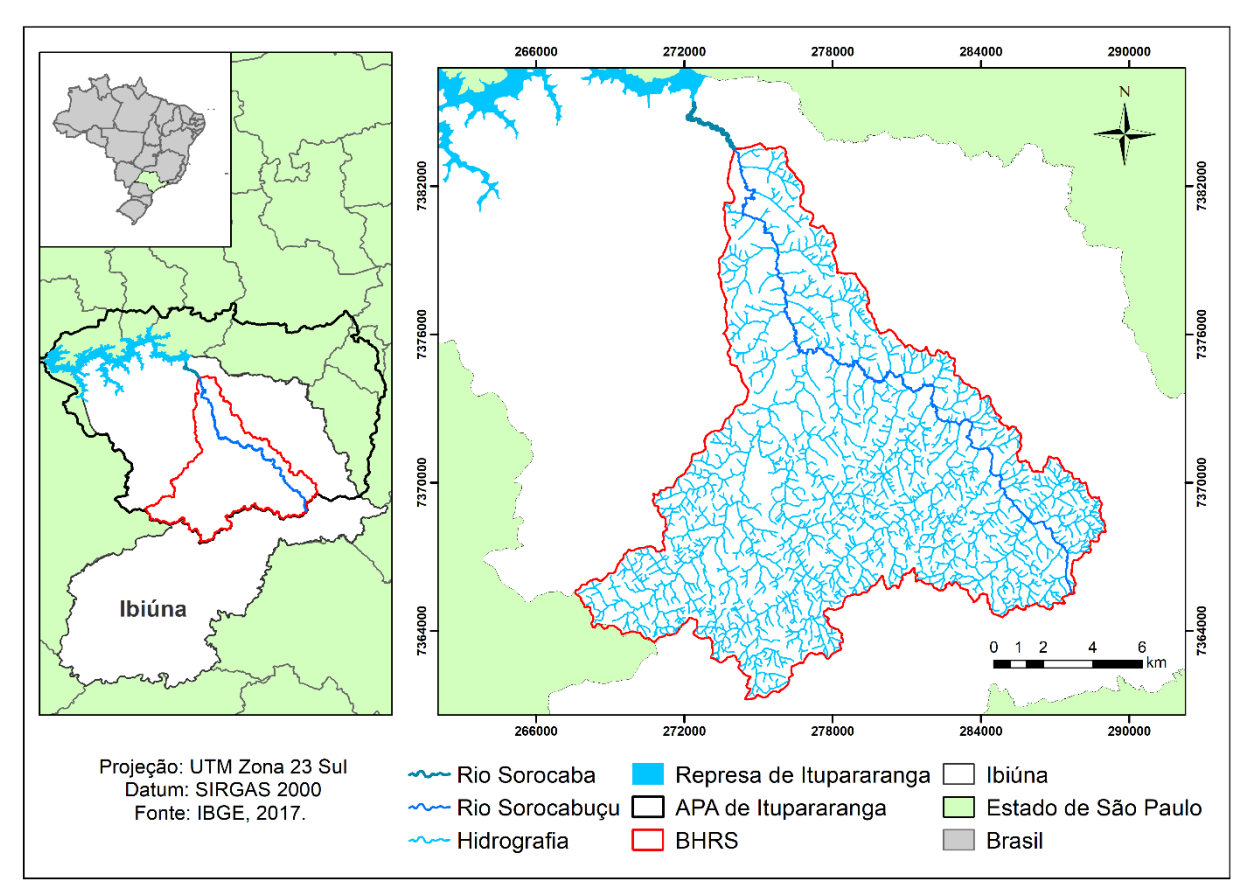

Figura 2 - Mapa de Localização da Área de Estudo.

Fonte: Autoria própria.

O clima é classificado como Cwa de 50 a 80%, segundo Koppen, pertencente ao clima subtropical de inverno seco e verão chuvoso, compreendendo grande parte do Estado de São Paulo (DUBREUIL *et al*., 2018). A média de variações das temperaturas é de 19ºC a 27ºC e a umidade relativa do ar varia de 60% a 90%, sendo considerada alta (IBIÚNA, 2020).

O bioma que compreende a área de estudo é a Mata Atlântica, composta por Floresta Ombrófila Densa, com aproximadamente 20 mil espécies vegetais e 2 mil espécies animais, considerada um *hotspot* de biodiversidade, oferecendo serviços ecossistêmicos para 145 milhões de brasileiros (MMA, 2020).

Em relação aos solos, há predominância de Latossolo Vermelho-Amarelo e Gleissolo Melânico (ROSSI, 2017). Quanto ao relevo tem-se uma topografia irregular com montanhas, serras e encostas (IBIÚNA, 2020). Já as unidades geomorfológicas encontradas na área são: Sedimentos aluvionares, Mar de morros, Morros paralelos, Morros com serras restritas, Montanhas com vales profundos e Escarpas festonadas. A geologia corresponde a Aluviões de planícies e terraços, Coberturas superficiais indiferenciadas, Maciços Graníticos, Grupo São Roque e Complexo Migmatítico Embu (IBIÚNA, 2016).

### <span id="page-25-0"></span>**4. 2 Materiais**

- Imagem multiespectral do Satélite Landsat 7, do dia 3 de agosto de 2000, com resolução espacial de 30 m, sensor ETM+, órbita 219, ponto 76, bandas 1, 2, 3, 4, 5 e 7 do Levantamento Geológico dos Estados Unidos (United States Geological Survey- USGS);
- Imagem multiespectral do Satélite Landsat 8, do dia 20 de agosto de 2020, com resolução espacial de 30 m, sensor OLI, órbita 219, ponto 76, bandas 2, 3, 4, 5, 6 e 7 do Levantamento Geológico dos Estados Unidos (United States Geological Survey-USGS);
- Software Google Earth Pro 7.3 (GOOGLE LLC, 2020);
- Software ArcGis 10.6 (ESRI, 2018);
- Software Qgis 3.14 Open Source Geospatial Foundation (OSGeo, 2020);
- Software IDRISI Selva (CLARK LABS, 2012).

## <span id="page-26-0"></span>**4.3 Métodos**

A seguir é apresentado o fluxograma geral dos procedimentos metodológicos desta pesquisa (Figura 3).

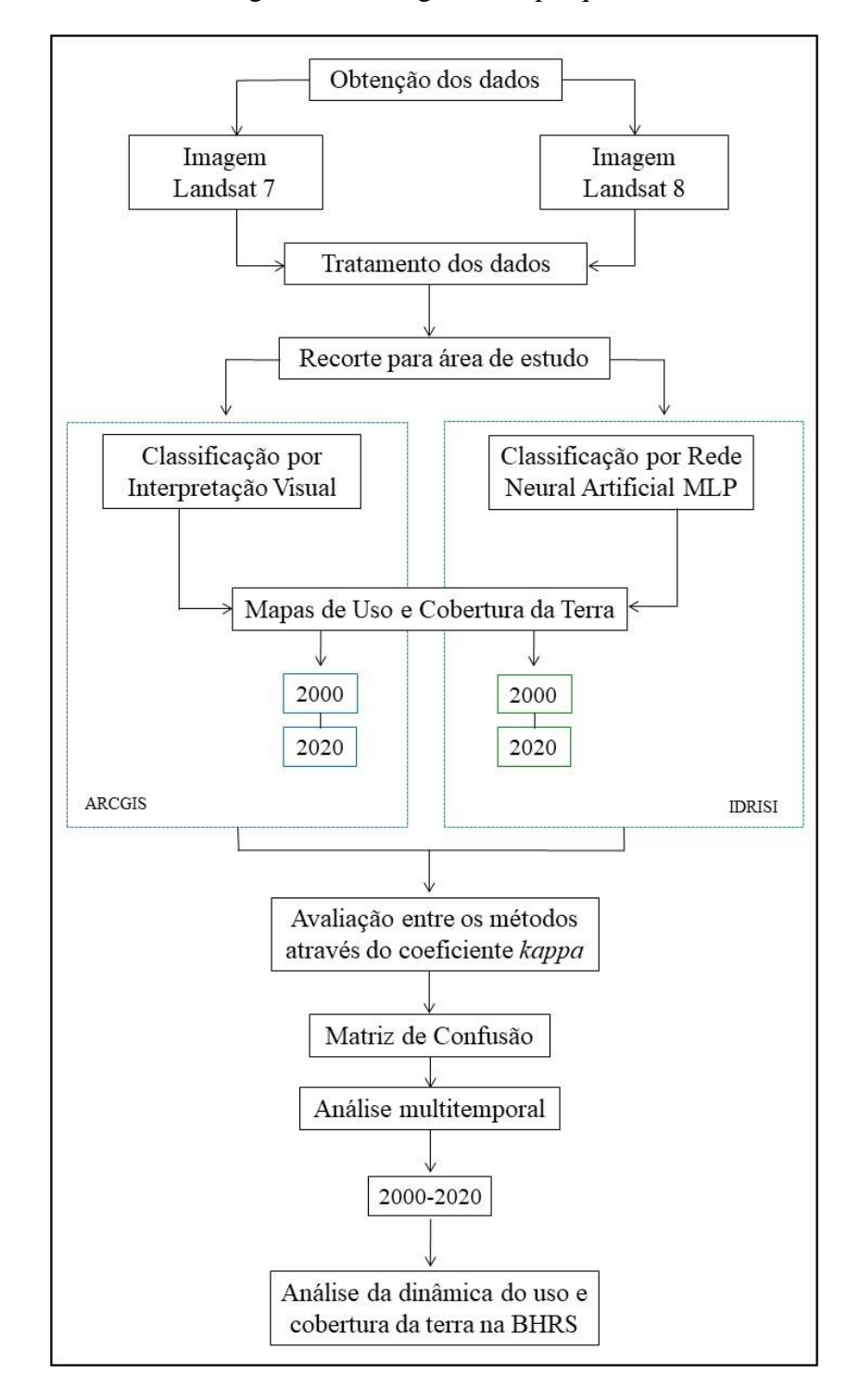

Figura 3 - Fluxograma da pesquisa.

Fonte: Autoria própria.

#### <span id="page-27-0"></span>**4. 3. 1 Organização da Base Cartográfica e Obtenção dos Dados Espaciais**

Foi estruturado um banco de dados com informações planimétricas e altimétricas disponibilizado pelo Laboratório de Geoprocessamento e Modelagem Matemática Ambiental da UNESP, como hidrografia, malha viária, curvas de nível e pontos cotados para a área de estudo. Adquiridos a partir da vetorização de cartas topográficas de escala 1:10.000 de Ibiúna ofertadas pelo Instituto Geográfico e Cartográfico (IGC, 1979). A partir dessa etapa, foi possível obter o limite e a compartimentação morfométrica (alto, médio e baixo curso) da bacia estudada com o uso do software ArcGis (Esri, 2018).

Foram obtidas imagens dos satélites Landsat 7, sensor ETM+, referente ao dia 3 de agosto de 2000 e Landsat 8, sensor OLI, do dia 20 de agosto de 2020, ambas com resolução espacial de 30 m, órbita 219, ponto 76 (Tabela 1 e 2). As imagens foram selecionadas no período de estiagem e com menor porcentagem de nuvens. Estas foram corrigidas e georreferenciadas no software ArcGis para o Sistema de Referência Geocêntrico para as Américas (SIRGAS 2000) e projeção Universal Transversa de Mercartor (UTM) Fuso 23K. Por fim, foi feito o recorte das imagens para a área da BHRS.

| Satélite  | Sensor               | Região Espectral         | Banda          | Intervalo<br>Espectral $(\mu m)$ | Resolução<br>Espacial (m) |
|-----------|----------------------|--------------------------|----------------|----------------------------------|---------------------------|
|           |                      | Azul                     | B <sub>1</sub> | $0,45 - 0,51$                    |                           |
|           |                      | Verde                    | B <sub>2</sub> | $0,52 - 0,60$                    |                           |
| Landsat 7 | $ETM+$               | Vermelho                 | B <sub>3</sub> | $0,63 - 0,69$                    |                           |
|           | Enhanced<br>Thematic | Infravermelho<br>Próximo | B <sub>4</sub> | $0.76 - 0.90$                    | 30                        |
|           | Mapper<br>Plus)      | Infravermelho médio      | B <sub>5</sub> | $1,55 - 1,75$                    |                           |
|           |                      | Infravermelho médio 2    | B7             | $2,09 - 2,35$                    |                           |
|           |                      | Pancromático             | <b>B8</b>      | $0,52 - 0,90$                    | 15                        |

Tabela 1 - Características das imagens Landsat 7/ETM+.

Fonte: Adaptado de EMBRAPA, 2020.

| Satélite  | Sensor                      | Região Espectral      | Banda          | Intervalo<br>Espectral<br>$\mu$ m) | Resolução<br>Espacial (m) |
|-----------|-----------------------------|-----------------------|----------------|------------------------------------|---------------------------|
|           |                             | Azul                  | B <sub>2</sub> | $0,45 - 0,51$                      |                           |
|           |                             | Verde                 | B <sub>3</sub> | $0,53 - 0,60$                      |                           |
|           | <b>OLI</b><br>(Operational) | Vermelho              | <b>B</b> 4     | $0,63 - 0,68$                      |                           |
| Landsat 8 |                             | Infravermelho Próximo | B <sub>5</sub> | $0,85 - 0,88$                      | 30                        |
|           | Land Imager)                | Infravermelho médio   | B <sub>6</sub> | $1,57 - 1,65$                      |                           |
|           |                             | Infravermelho médio 2 | B7             | $2,11 - 2,29$                      |                           |
|           |                             | Pancromático          | B <sub>8</sub> | $0.5 - 0.68$                       | 15                        |

Tabela 2 - Características das imagens Landsat 8/OLI.

Fonte: Adaptado de EMBRAPA, 2020.

### <span id="page-28-0"></span>**4. 3. 2 Classificação do Uso e Cobertura da Terra por Interpretação Visual**

Foi utilizado o método por interpretação visual, para os anos 2000 e 2020, onde as feições são identificadas de acordo com alguns parâmetros, como tamanho, forma, padrão, textura, tonalidade e localização espacial. Esses parâmetros podem ser usados em conjunto ou de forma isolada (NARUMALANI; HLADY; JENSEN, 2002; PANIZZA; FONSECA, 2011).

Os mapeamentos foram efetuados no software ArcGis 10.6 (ESRI, 2018), a partir das composições coloridas cor verdadeira e falsa cor RGB 543 e RGB 654 para as imagens do Landsat 7 e 8, respectivamente, correspondentes aos anos 2000 e 2020. Essas composições facilitam a distinção entre o solo, vegetação e corpos hídricos (FACCO *et al*., 2017). Além disso, foi utilizado o Google Earth Pro 7.3 (GOOGLE LLC, 2020) para auxiliar nos mapeamentos e na identificação das classes.

As classes aplicadas para os mapeamentos foram determinadas através de adaptação do Manual Técnico de Uso da Terra do Instituto Brasileiro de Geografia e Estatística (IBGE, 2013), expostas no Quadro 1, totalizando seis classes.

| Nível I                                 | Nível II                           | Cor |                                                                                                    |  |  |
|-----------------------------------------|------------------------------------|-----|----------------------------------------------------------------------------------------------------|--|--|
| Categoria                               | Classe                             |     | Descrição                                                                                                    |  |  |
| Áreas<br>Antrópicas<br>Não              | Área<br>Urbanizada                 |     | Compreendem áreas de uso intensivo, estruturadas<br>por edificações e sistema viário, onde predominam<br>superfícies artificiais não agrícolas. Como<br><b>as</b><br>exemplo cidades, áreas de rodovias, serviços e<br>transporte, energia, comunicações, indústrias, etc.                                                                                                    |  |  |
| Agrícolas                               | Area                               |     | Referente as áreas com intervenção antrópica,                                                                                                    |  |  |
|                                         | Vegetacional<br>Perturbada         |     | geralmente com solo exposto, mas também podem<br>apresentar vegetação herbácea.                                                                                                    |  |  |
| Áreas<br>Antrópicas<br>Agrícolas        | Áreas Agrícolas<br>Reflorestamento |     | Inclui áreas de cultura temporária com plantas de<br>curta a média duração, com ciclo vegetativo inferior<br>a um ano, e cultivos de plantas perenes com clico<br>vegetativo de longa duração não tendo necessidade<br>de novos plantios após colheita. Incluindo também<br>áreas de pastoreiro, geralmente com solos cobertos<br>por vegetações gramíneas.<br>Referente a formação arbóreas nativas ou exóticas,<br>cultivadas pelo homem com fim econômico, com |  |  |
|                                         |                                    |     | predominância de pinus e eucalipto.                                                                                                    |  |  |
| Áreas de<br>Vegetação<br><b>Natural</b> | Mata                               |     | Compreende as formações arbóreas com porte<br>superior a 5 m, incluindo as Floresta, Floresta<br>Aberta, Floresta Estacional e também a Floresta<br>Ombrófila Mista                                                                                                    |  |  |
| Água                                    | Corpos Hídricos                    |     | Abrange áreas naturais e artificiais que não são de<br>origem marinha, como rios, canais, lagos e lagoas<br>de água doce, represas, açudes, entre outros.                                                                                                    |  |  |

Quadro 1 - Classes temáticas do mapeamento de uso e cobertura da terra.

Fonte: Adaptado do Manual Técnico de Uso da Terra do IBGE (2013).

No Quadro 2 é possível observar os parâmetros utilizados na classificação por interpretação visual baseado em Novo (2010) aplicados nesta pesquisa para a BHRS.

|                                    |                       |                                                                                                    |                   | Composição               | Composição       |
|------------------------------------|-----------------------|----------------------------------------------------------------------------------------------------|-------------------|--------------------------|------------------|
| <b>Classes</b>                     | Cor<br><b>Textura</b> |                                                                                                    | Forma             | Cor<br><b>Verdadeira</b> | <b>Falsa Cor</b> |
| Área<br>Urbanizada                 | Rugosa                | Cor verdadeira:<br>Laranja/Branco/Cinza<br>Falsa Cor: Roxo<br>Magenta                                         | Regular           |                          |                  |
| Área<br>Vegetacional<br>Perturbada | Lisa                  | Cor verdadeira: Verde-<br>claro, Verde-Escuro,<br>Marrom<br>Falsa Cor: Bege, Rosa<br>claro, Verde-claro       | Regular           |                          |                  |
| Areas Agrícolas   Lisa/Rugosa      |                       | Cor verdadeira: Verde-<br>claro, Verde-Escuro,<br>Marrom, Bege<br>Falsa Cor: Rosa claro,<br>Roxo, Verde-claro | Regular/Irregular |                          |                  |
| Lisa<br>Reflorestamento            |                       | Cor verdadeira: Verde,<br>Verde-escuro<br>Falsa Cor: Verde, Verde-<br>escuro,                                 | Regular           |                          |                  |
| Mata                               | Rugosa                | Cor verdadeira: Verde,<br>Verde-Escuro,<br>Falsa Verde, Verde-<br>Escuro,                                     | Irregular         |                          |                  |
| Corpos Hídricos                    | Lisa                  | Cor verdadeira: Cinza,<br>Cinza-escuro<br>Falsa Cor: Azul-escuro                                              | Regular/Irregular |                          |                  |

Quadro 2 - Chaves de intepretação para o mapeamento do uso e cobertura da terra.

Fonte: Adaptado de Novo (2011).

#### <span id="page-31-0"></span>**4. 3. 3 Classificação do Uso e Cobertura da Terra por RNA**

Para melhor entendimento dessa etapa metodológica, é possível observar os passos tomados para a classificação por RNA na Figura 4.

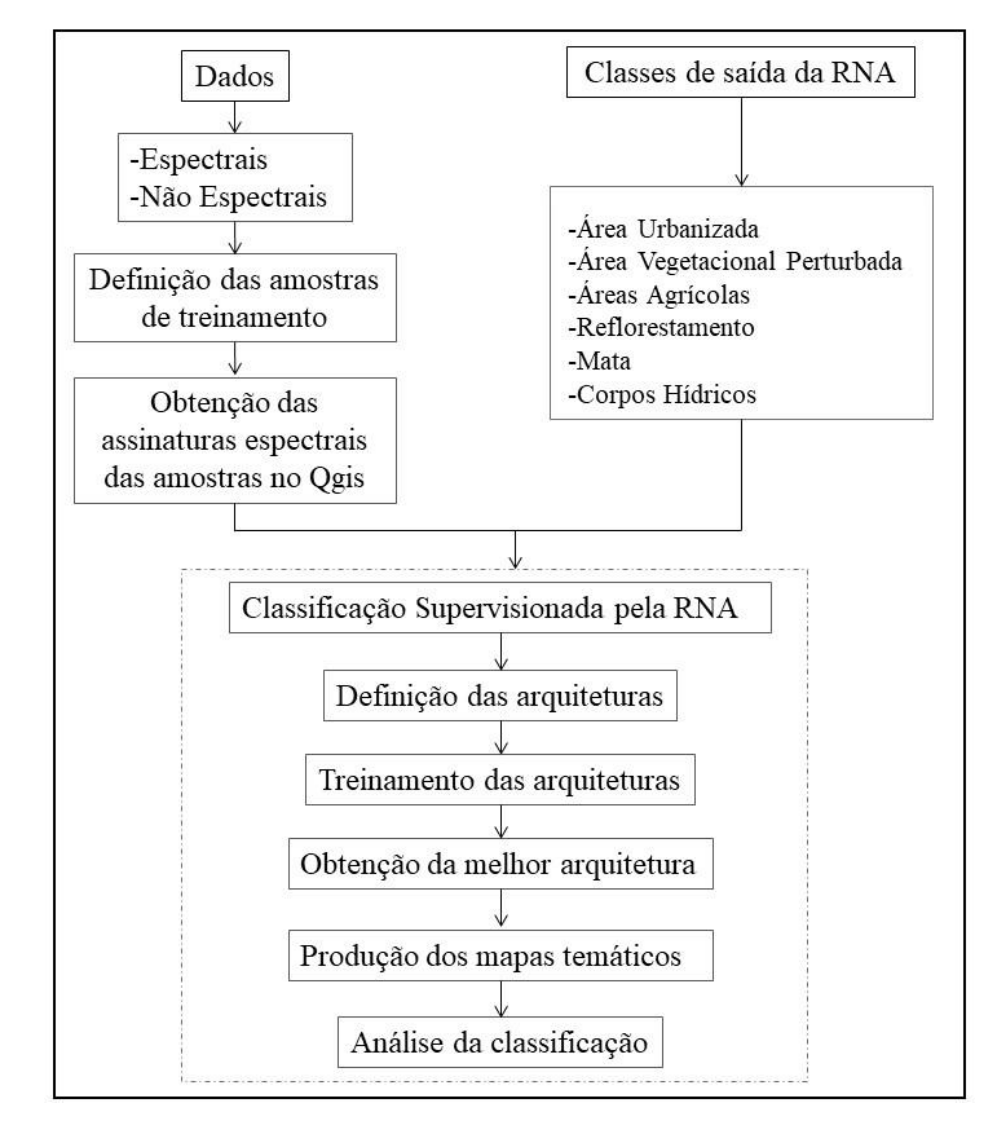

Figura 4 - Atividades desenvolvidas no processo de classificação por RNA.

Fonte: Autoria própria.

#### <span id="page-31-1"></span>4. 3. 3. 1 Caracterização das Amostras de Treinamento

As classes de saída da rede são as mesmas definidas pela classificação por interpretação visual (Quadro 1), contabilizando seis. Dessa forma, foram vetorizadas 30 amostras para cada classe de uso e cobertura da terra no ArcGis, totalizando 120 amostras. Em seguida, foram elaboradas as curvas espectrais das amostras no software Qgis, por meio do complemento *Semi-Automatic Classification Plugin* (SCP). Afim de verificar se o comportamento dos alvos estaria

de acordo com o perfil citado por Jensen (2011), que discorre sobre o sensoriamento remoto e os recursos terrestres, abordando que a vegetação apresenta maior refletância no infravermelho próximo (IVP), enquanto o solo e a água possuem maior refletância no infravermelho médio e região do visível, respectivamente.

### <span id="page-32-0"></span>4. 3. 3. 2 Definição das Arquiteturas da RNA

A classificação por RNA foi realizada no software IDRISI Selva, com o módulo *Multi-Layer-Perpectron* (MLP), observado na Figura 5, que efetua uma análise de regressão não paramétrica entre variáveis de entrada, variáveis dependentes e de saída, a partir de associações previstas. Este módulo opera com o algoritmo *error back-propagation*, que propaga regressivamente o erro para adaptar os pesos da camada de saída para as anteriores, efetuando o ajuste deste erro (CAMPBELL; WYNNE, 2011).

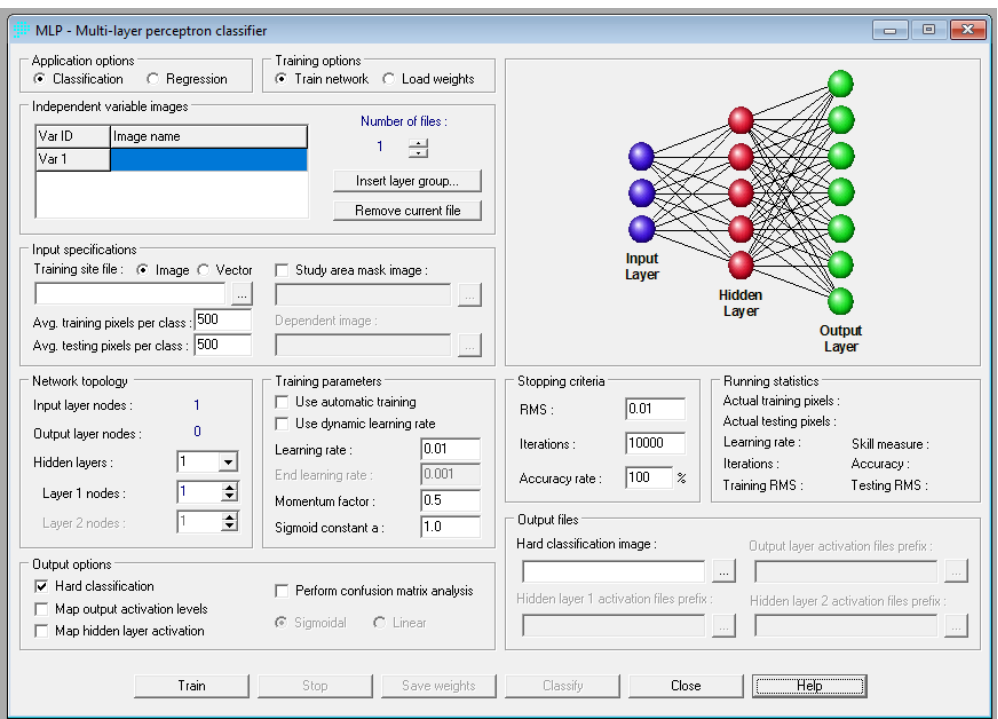

Figura 5 - Módulo MLP do IDRISI Selva.

Fonte: IDRISI, 2012.

Para o treinamento da arquitetura da RNA foram utilizadas as bandas espectrais do azul, verde, vermelho, infravermelho próximo e infravermelho médio. Também foi realizado o índice de Vegetação da Diferença Normalizada (NDVI), descrito na Equação 2, para melhorar a discriminação dos alvos vegetais da área de estudo, assim, compondo a camada de entrada da rede.

$$
NDVI = \frac{(NIR - VIS)}{(NIR + VIS)}\tag{2}
$$

Sendo:

NIR = Banda do infravermelho próximo;

VIS = Banda do vermelho no visível.

A partir disso, foram montadas diferentes arquiteturas para a RNA com uma e duas camadas escondidas, onde é realizado o processo de aprendizagem, visando obter arquitetura com melhor desempenho para classificação da área de estudo. Notou-se que o módulo MLP sugere uma primeira arquitetura de teste. Dessa maneira as arquiteturas seguintes foram baseadas nessa primeira, variando de 6; 12; 18 e 24 o número de neurônios da camada escondida.

A RNA trabalha seguindo alguns parâmetros como a taxa de aprendizagem que controla os ajustes e mudanças dos pesos, o *momentum* que visa evitar problemas de oscilação do erro e agilizar o procedimento e a raiz do erro médio quadrático (*Root Mean Square*- RMS) que é um critério para parar o procedimento levando em consideração as iterações. Esses parâmetros são calculados pelo software ao longo das iterações realizadas no módulo da MLP. Dessa forma, foi adotado para este estudo taxa de aprendizagem da rede de 0,01, *mometum* 0,5 e 10.000 iterações geralmente utilizados e fundamentado em estudos de Affonso e Galo (2011), Barros *et al*. (2020) e Tolentino *et al*. (2018).

Esta arquitetura pode ser observada melhor na representação da na Figura 6.

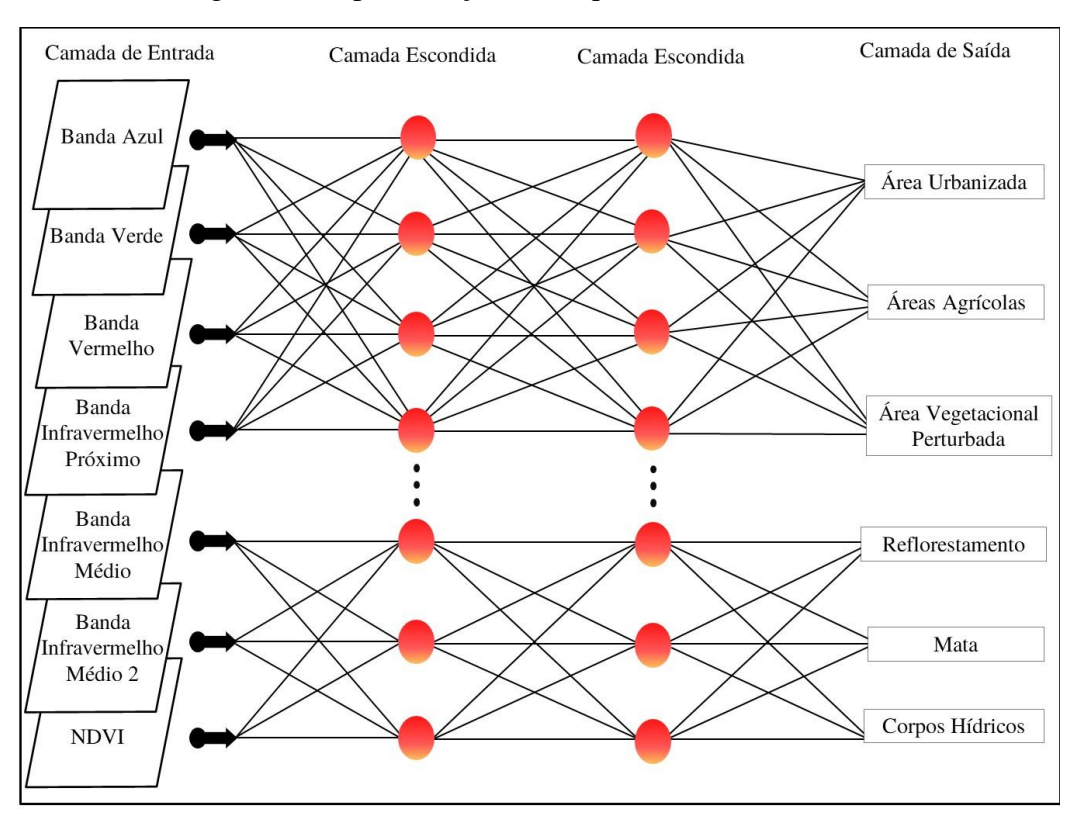

Figura 6 - Representação da Arquitetura da RNA MLP.

Fonte: Autoria própria.

Assim sendo, a arquitetura básica definida para a RNA foi:

• Camada de entrada: 7 dados sendo seis bandas espectrais (azul, verde, vermelho,

Infravermelho próximo, infravermelho médio e infravermelho médio 2) e o NDVI;

- Camada escondida: foram avaliadas configurações com 1 e 2 camadas intermediárias e respectivo número de nós;
- Camada de saída: 6 classes (Área Urbanizada, Áreas Agrícolas, Área Vegetacional Perturbada, Reflorestamento, Mata e Corpos Hídricos).

### <span id="page-34-0"></span>**4. 3. 4 Avaliação de Acurácia do Mapeamento da RNA MLP**

Para a verificação da acurácia da classificação foi feita a matriz de confusão de forma automática no software IDRISI Selva no módulo da MLP. Essa matriz expõe a qualidade alcançada de uma classificação digital de imagem. As colunas representam os dados de referência ou verdade terrestre enquanto as linhas mostram os dados que foram classificados pelo algoritmo. Já a diagonal principal aponta a concordância entre esses dois grupos. Junto a

essa matriz foi obtido também o erro de comissão, que exibe a inclusão de uma classe em outra, e os erros de omissão, que indicam valores não incluídos na classe (CONGALTON, 1991).

Foi obtido o coeficiente *kappa* (k), proposto por Cohen (1960), através de uma amostragem de pontos aleatória. Esse coeficiente representa uma medida estatística que indica as diferenças entre uma classificação aleatória e os tipos de uso e cobertura da terra. Este coeficiente é calculado por meio da Equação 3.

$$
k = \frac{p_o - p_c}{1 - p_c} \tag{3}
$$

Sendo:

*p*o: acurácia da concordância observada;

*p*c: estimativa de concordância casual.

O valor do coeficiente *kappa* varia entre 0 e 1 e cada valor representa uma concordância representada na Tabela 3 de acordo com Landis e Koch (1977).

| Valor de K         | Qualidade da<br>Classificação |
|--------------------|-------------------------------|
| $k = 0.0$          | Péssima                       |
| $0.0 < k \leq 0.2$ | Ruim                          |
| $0.2 < k \leq 0.4$ | Razoável                      |
| $0.4 < k \leq 0.6$ | Boa                           |
| $0.6 < k \leq 0.8$ | Muito Boa                     |
| $0.8 < k \leq 1.0$ | Excelente                     |

Tabela 3 - Classificação qualitativa referente ao valor do coeficiente *kappa*.

Fonte: Landis e Koch (1977).

## <span id="page-35-0"></span>**4. 3. 5 Análise Multitemporal das Mudanças de Uso e Cobertura da Terra**

Após a obtenção dos Mapas de Uso e Cobertura da Terra dos anos 2000 e 2020, a partir dos vetores em *shapefile,* foram produzidas as áreas das classes estudadas no software ArcGis pela ferramenta *calculate geometry*. Dessa forma, foram avaliadas as mudanças de áreas do uso e cobertura da terra para todas as classes encontradas na BHRS para os dois anos de análise. Identificando as áreas naturais e intervenções antrópicas pelo dois métodos de classificação.

## <span id="page-36-0"></span>**5 RESULTADOS E DISCUSSÃO**

#### <span id="page-36-1"></span>**5. 1 Base Cartográfica da BHRS**

Na Figura 7 é possível observar o mapa com informações planialtimétricas da BHRS. A rede de drenagem da bacia apresenta padrão dendrítico e possui 719,26 km de extensão, sendo 38,55 km do Rio Sorocabuçu (IBGE, 2009). As curvas de nível variam de 840 m a 1.200 m de altitude, com distância de 5 m.

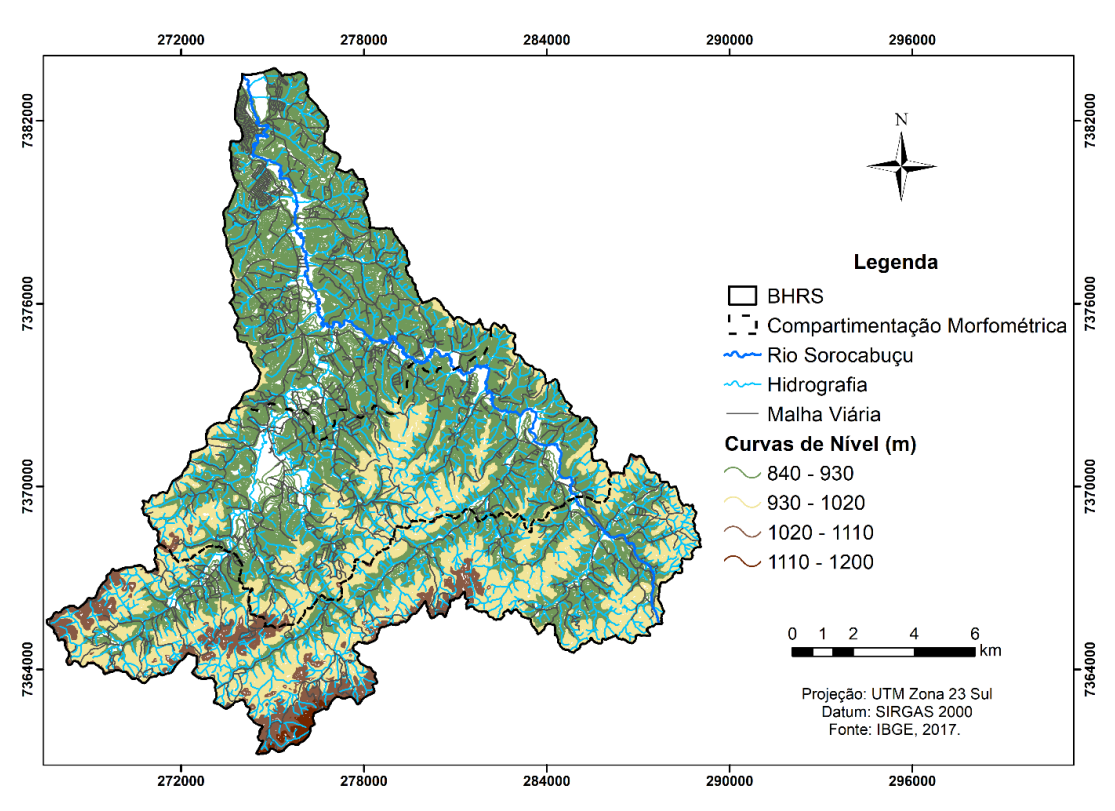

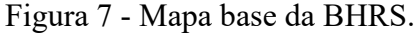

O Mapa de Declividade é mostrado na Figura 8, onde notou-se que o relevo escarpado (acima de 75%) é o menos expressivo na área. Foi detectado maior presença do relevo ondulado (8 a 20%) no baixo curso da BHRS, enquanto que no médio e alto curso foi observado predominância do relevo forte ondulado (25 a 45%), constatando que a região sul da bacia é a porção com maior declividade (SANTOS, 2018).

Fonte: Autoria própria.

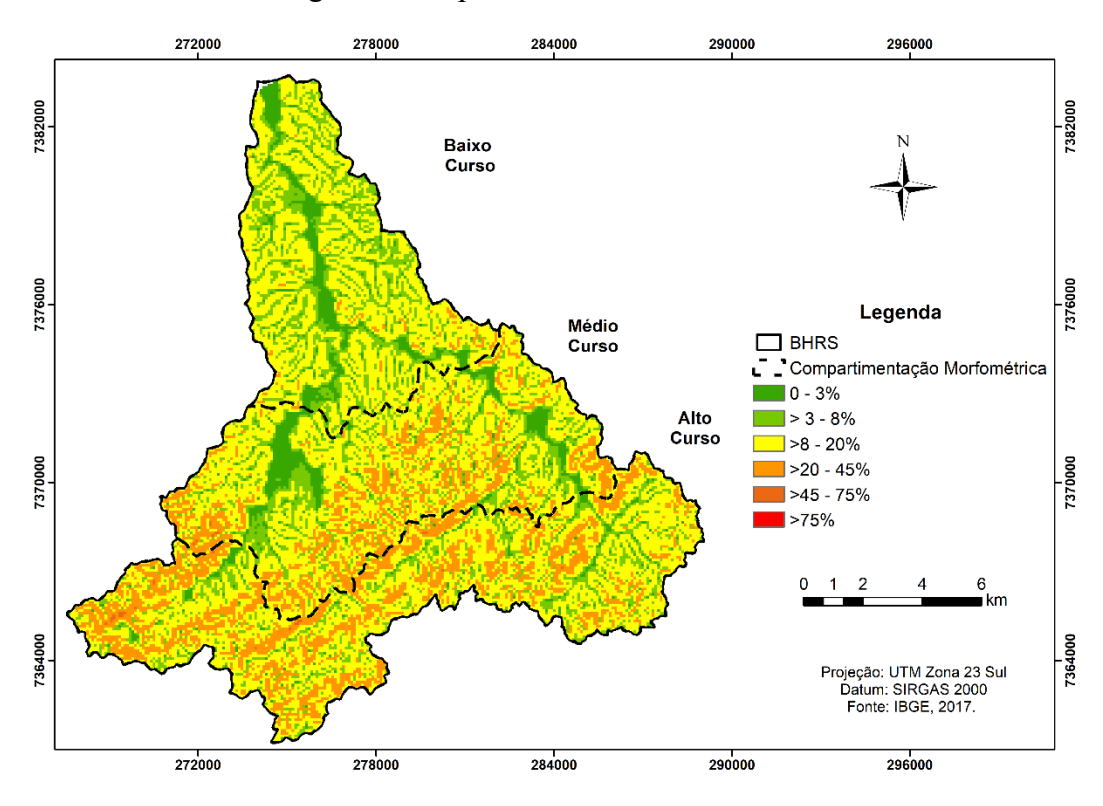

Figura 8 - Mapa da Declividade da BHRS*.*

Fonte: Autoria própria.

## <span id="page-37-0"></span>**5. 2 Classificação do Uso e Cobertura da Terra**

## <span id="page-37-1"></span>**5.2.1 Interpretação Visual para 2000**

O Mapa de Uso e Cobertura da Terra de 2000 foi caracterizado em seis classes, sendo: Área Urbanizada, Áreas Agrícolas, Área Vegetacional Perturbada, Reflorestamento, Mata e Corpos Hídricos, podendo ser observado na Figura 9.

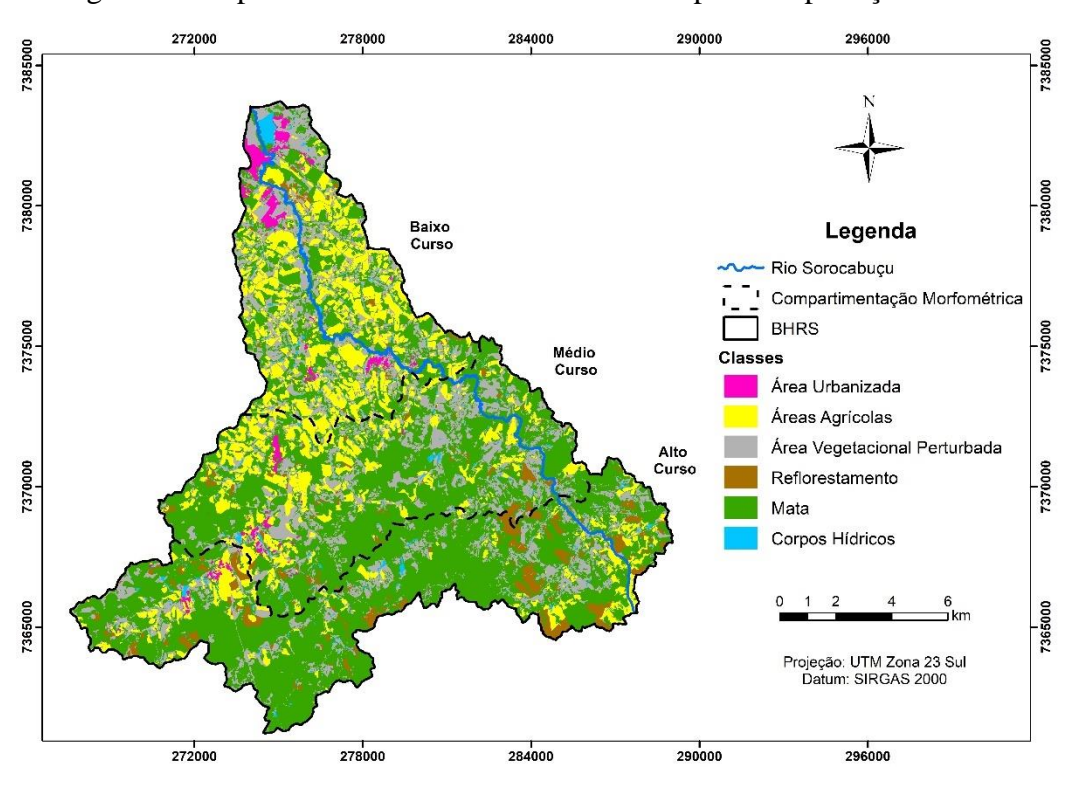

Figura 9 - Mapa de uso e cobertura da terra 2000 por Interpretação Visual.

Fonte: Autoria própria.

| Classes                      | Area (ha) | Area (%) |
|------------------------------|-----------|----------|
| Área Urbanizada              | 316,76    | 1,56     |
| Áreas Agrícolas              | 3435,42   | 16,95    |
| Área Vegetacional Perturbada | 4419,59   | 21,81    |
| Reflorestamento              | 889,18    | 4,39     |
| Mata                         | 10928,10  | 53,92    |
| Corpos Hídricos              | 278,70    | 1,38     |
| Total                        | 20267,73  | 100,00   |

Tabela 4 - Classes de uso e cobertura da terra 2000 por Interpretação Visual.

Fonte: Autoria própria.

Foi possível observar que as áreas de Mata representavam 10.928,10 ha (53,92%) da BHRS, presentes principalmente na compartimentação morfométrica do médio e alto curso da bacia (Figura 9). Enquanto que a classe de Corpos Hídricos foi constituída por 278,73 ha (1,38%), correspondendo à classe com menor área da bacia (Tabela 4). As áreas de Mata e de Corpos Hídricos possuem relação direta, pois, segundo diversos estudos as florestas realizam importante função no balanço hídrico, influenciando o mecanismo de entrada de água no solo, tendo papel fundamental no ciclo hidrológico de uma bacia hidrográfica (ARCOVA; CICCO; ROCHA, 2003; CARVALHO; BRUMATTI; DIAS, 2012; FREITAS *et al*., 2013).

A Tabela 4 demonstra considerável atuação advindas das atividades antrópicas de forma mais notável no baixo e médio curso da BHRS. Nesse segmento, as classes Áreas Agrícolas e Área Vegetacional Perturbada equivaleram respectivamente a 3435,42 ha (16,95%) e 4419,59 ha (21,81%). Já as Áreas Urbanizadas corresponderam a 316,76 ha (1,56%), tendo destaque em especial no setor norte. Por fim, as áreas de Reflorestamento foram caracterizadas em 889,18 ha (4,39%) e são ressaltadas, sobretudo, setor sul da bacia (Figura 9). Santos *et al*. (2020) ao avaliarem a dinâmica do desmatamento da Mata Atlântica, identificaram que as principais causas para o desmatamento nesse bioma foi o aumento de áreas destinadas para a agricultura, pecuária, silvicultura e expansão urbana, corroborando com as classes identificadas na bacia.

#### <span id="page-39-0"></span>**5. 2. 2 Rede Neural Artificial MLP para 2000**

Foi obtido o gráfico das curvas espectrais das amostras de treinamento para a RNA MLP das seis classes de uso e cobertura da terra (Figura 10).

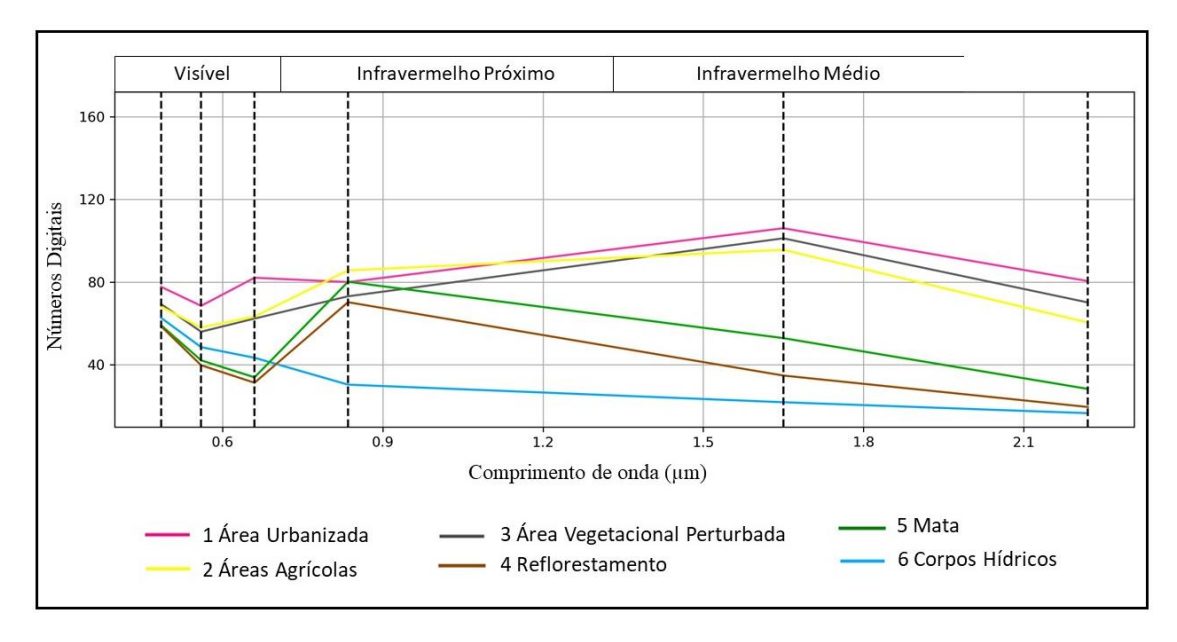

Figura 10 - Gráfico das curvas espectrais das amostras de treinamento de 2000.

Fonte: Autoria própria.

Verificou-se que as classes Áreas Agrícolas e Área Vegetacional Perturbada apresentaram curvas espectrais semelhantes tendo picos no infravermelho médio, entre 1,5 e 1,8 μm (Figura 10). Nesse ano essas classes apresentaram extensas áreas com solo desnudo o que explica a proximidade com a curva espectral dos solos brasileiros analisados por diversos estudos (FORMAGGIO *et al*., 1996; DALMOLIN *et al*., 2005; CARNEIRO *et al*., 2019). Notou-se também que essas duas classes exibiram maior absorção na região do visível (0,4 a

0,7 μm). E que as Áreas Agrícolas apresentaram maior refletância do que Área Vegetacional Perturbada no IVP, em 0,8 μm.

Da mesma forma, as curvas espectrais de Mata e Reflorestamento também foram similares, no entanto com picos no IVP, aproximadamente em 0,8 μm (Figura 10). Resultados semelhantes foram obtidos por Magalhães e Xavier (2018) para as Florestas com valor acentuado no IVP, logo, destacando que essa região é a que melhor identifica as áreas com vegetação. Novo e Panzoni (2001) contribuem com a afirmação abordando que na região do visível a vegetação apresenta refletância baixa em razão da ação dos pigmentos fotossintetizantes que absorvem a radiação eletromagnética para a fotossíntese. No IVP esse valor cresce devido a estrutura morfológica da vegetação.

A classe de Corpos Hídricos teve comportamento espectral com maiores valores na região do visível (0,4 a 0,7 μm), correspondendo a um perfil espectral típico para esse alvo (Figura 9). Com relação a isso, Ennes, Galo e Tachibana (2010) avaliaram a resposta espectral da água do reservatório do Itupararanga (SP), localizado próximo a área do presente estudo, e obtiveram resultados com o mesmo comportamento desta pesquisa.

A classe de Área Urbanizada apresentou curva espectral com maior absorção na região do azul e verde (0,4 a 0,6 μm) e elevado valor de refletância na área do vermelho (0,7μm). A classe mencionada demostrou comportamento espectral semelhante as classes Áreas Agrícolas e Área Vegetacional Perturbada que apresentaram crescimento da refletância no infravermelho próximo e com pico no infravermelho médio em 1,65 μm (Figura 10).

Pinho, Ummus e Novack (2011) avaliaram o comportamento espectral de diversas feições das áreas urbanas e identificaram resultados parecidos, demonstrando que o comportamento do alvo em questão está coerente com a literatura.

O Quadro 3 expõe as simulações realizadas utilizando diferentes arquiteturas de rede. Nesse sentido, foram avaliadas arquiteturas com 1 e 2 camadas escondidas para identificar a configuração mais adequada de representação das classes. As representações das arquiteturas da rede foram: [número de nós na camada de entrada – número de nós da primeira camada escondida – número de nós da segunda camada escondida – número de nós na camada de saída].

| Arquitetura       | Taxa de     |           |          | <b>RMS</b>  |        | Taxa de      |
|-------------------|-------------|-----------|----------|-------------|--------|--------------|
| da RNA            | Aprendizado | Iterações | Momentum | Treinamento | Teste  | Acurácia (%) |
| $7 - 6 - 6$       | 0,01        | 10.000    | 0,5      | 0,2022      | 0,2071 | 83,41        |
| $7 - 12 - 6$      | 0,01        | 10.000    | 0,5      | 0,1795      | 0,2067 | 83,79        |
| $7 - 18 - 6$      | 0,01        | 10.000    | 0,5      | 0,1884      | 0,1979 | 84,82        |
| $7 - 24 - 6$      | 0,01        | 10.000    | 0,5      | 0,1676      | 0,1951 | 85,93        |
| $7 - 6 - 12 - 6$  | 0,01        | 10.000    | 0,5      | 0,1585      | 0,2215 | 80,35        |
| $7-12-18-6$       | 0,01        | 10.000    | 0,5      | 0,1659      | 0,201  | 84,60        |
| $7-18-24-6$       | 0,01        | 10.000    | 0,5      | 0,1792      | 0,1976 | 83,33        |
| $7 - 24 - 30 - 6$ | 0.01        | 10.000    | 0,5      | 0,1724      | 0,2057 | 81,97        |

Quadro 3 - Simulações do treinamento da RNA MLP para 2000.

Fonte: Autoria própria.

Levando em consideração a taxa de aprendizado de 0,01 e 10.000 iterações, foi verificada a RNA MLP com melhor desempenho, quanto a raiz do erro médio quadrático (RMS) e taxa de acurácia. Dessa forma, a rede com sete dados de entrada, uma camada escondida com vinte e quatro neurônios e seis neurônios na saída [7-24-6] com 85,93% de taxa de acurácia, RMS para os dados de treinamento de 0,1676 e para os dados de teste 0,1951 foi a rede com melhor representação das classes de uso e cobertura da terra analisadas (Quadro 3)

Na Figura 10 foi possível observar o comportamento do RMS de treinamento e teste para a melhor arquitetura [7-24-6], verificando que o RMS diminui para se aproximar ao valor de zero na medida em que as iterações aumentam.

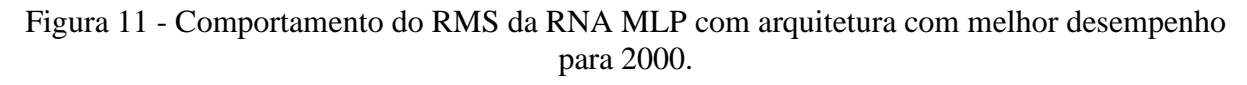

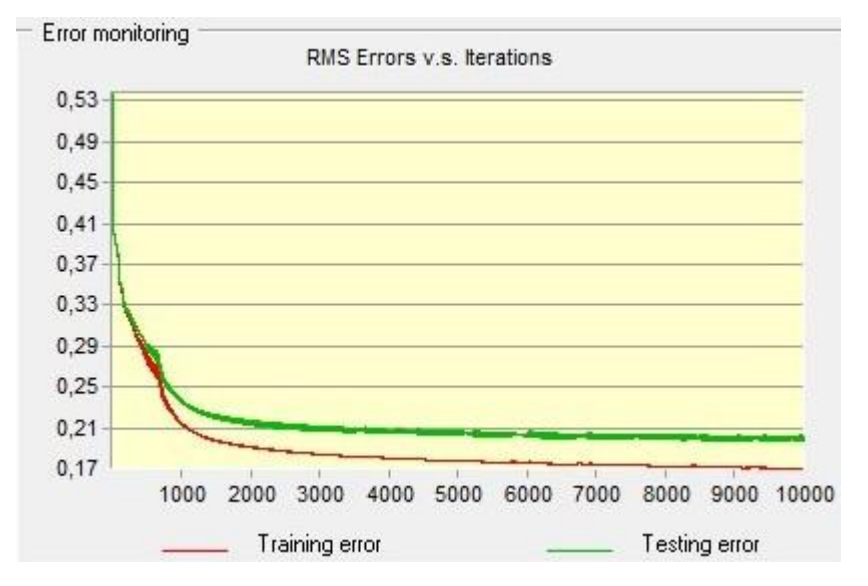

Fonte: Autoria própria

Nesse sentido, Affonso e Galo (2011) avaliaram o uso da terra na área de influência do reservatório Porto Colômbia, na divisa dos estados de São Paulo e Minas Gerais, através do uso de RNA MLP com os mesmos parâmetros de taxa de aprendizagem, iterações e *momentum* do presente estudo, alcançaram taxas de acurácia de 93,88% utilizando arquitetura de rede com duas camadas escondidas. Logo, as classificações por esse método podem ser consideradas satisfatórias para ambas pesquisas.

As demais arquiteturas também conseguiram discriminar as classes de uso pré-definidas para a saída da rede, entretanto apresentaram áreas distintas para as classes de uso e cobertura da terra, demonstrando incoerência, exibindo resultados inferiores de taxa de acurácia (Quadro 3). Foi constatado também que as arquiteturas com apenas uma camada escondida demoram menos tempo para gerar o produto final comparadas as arquiteturas de duas camadas escondidas.

O Mapa de Uso e Cobertura da Terra 2000 classificado pela RNA MLP para a arquitetura [7-24-6] pode ser observado na Figura 12, bem como as áreas correspondentes para cada classe (Tabela 5).

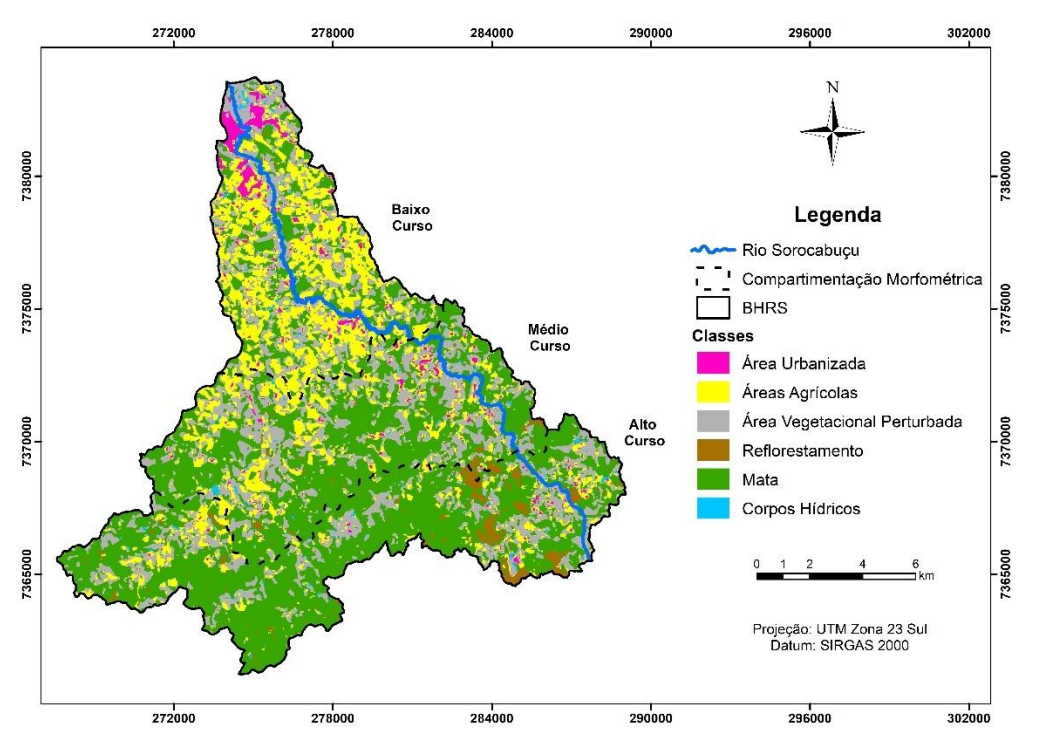

Figura 12 - Mapa de Uso e Cobertura da Terra 2000 por RNA MLP.

Fonte: Autoria própria.

| Classes                      | Área (ha) | Area (%) |
|------------------------------|-----------|----------|
| Área Urbanizada              | 479,11    | 2,36     |
| Áreas Agrícolas              | 3854,80   | 19,02    |
| Área Vegetacional Perturbada | 5300,80   | 26,15    |
| Reflorestamento              | 615,33    | 3,04     |
| Mata                         | 9786,83   | 48,29    |
| Corpos Hídricos              | 230,87    | 1,14     |
| Total                        | 20267,73  | 100,00   |

Tabela 5 - Classes de uso e cobertura da terra 2000 pela RNA MLP.

Fonte: Autoria própria.

Segundo a classificação pela RNA MLP, as áreas de Mata foram caracterizadas em 9786,83 ha (48,29%) representando a classe mais expressiva, situadas na porção do médio e alto curso da BHRS (Figura 12). Enquanto que Corpos Hídricos correspondeu a classe menos expressiva com 230,87 ha (1,14%).

Outras classes significativas foram Áreas Agrícolas com 3854,80 ha (19,02%) e Área Vegetacional Perturbada com 5300,80 ha (26,15%), identificadas com maior presença no baixo e médio curso da bacia (Tabela 5). As Áreas Urbanizadas corresponderam a 479,11 ha (2,36%) e se destacam sobretudo na porção norte. Já o Reflorestamento foi caracterizado por 615,33 ha (3,04%), identificado principalmente no setor sul da BHRS (Figura 12).

Na Tabela 6 é possível visualizar a matriz de confusão, os erros de comissão (ErrorC), erros de omissão (ErrorO) e o índice *kappa*.

| Classes    | AU             | <b>AVP</b>     | <b>CH</b>      | AA             | <b>MA</b>      | <b>RE</b>      | Total | ErrorC |
|------------|----------------|----------------|----------------|----------------|----------------|----------------|-------|--------|
| AU         | 763            | 24             | 0              | 31             | $\overline{0}$ | $\overline{0}$ | 818   | 0,07   |
| <b>AVP</b> | 29             | 402            |                | 326            | 40             | 26             | 824   | 0,51   |
| <b>CH</b>  |                | $\overline{0}$ | 95             | 0              | 5              | $\overline{0}$ | 101   | 0,06   |
| AA         | 74             | 52             | $\theta$       | 859            | 15             |                | 1001  | 0,14   |
| <b>MA</b>  | $\overline{0}$ | $\overline{2}$ | $\overline{0}$ | $\overline{4}$ | 3441           | 176            | 3623  | 0,05   |
| <b>RE</b>  | $\overline{0}$ | $\theta$       | 0              |                | 122            | 873            | 996   | 0,12   |
| Total      | 867            | 480            | 96             | 1221           | 3623           | 1076           | 7363  |        |
| ErrorO     | 0,12           | 0,16           | 0,01           | 0,30           | 0,05           | 0,19           |       |        |
| Kappa      | 0,82           |                |                |                |                |                |       |        |

Tabela 6 - Matriz de Confusão para o ano 2000.

Fonte: Autoria própria.

Legenda: AU: Área Urbanizada; AVP: Área Vegetacional Perturbada; CH: Corpos Hídricos; AA: Áreas Agrícolas; MA: Mata; RE: Reflorestamento; ErrorO: erro de omissão; ErrorC: erro de comissão.

Foi observado para a classe Mata que dos 3623 pontos avaliados, 3441 foram classificados corretamente e 182 de forma incorreta, tendo sido confundidos com as classes Reflorestamento, Áreas Agrícolas e Área Vegetacional Perturbada, configurando 0,05 de erro de comissão, sendo o menor valor comparado as outras classes. Para a mesma classe foi possível notar que 122 pontos considerados verdade terrestre de Mata foram classificados como Reflorestamento, 40 como Área Vegetacional Perturbada, 15 como Áreas Agrícolas e 5 como Corpos Hídricos, resultando em erro de omissão de 0,05.

O valor de maior erro de comissão foi de 0,51 associado a classe Área Vegetacional Perturbada, onde dos 824 pontos avaliados, 402 foram classificados de forma correta e 422 de forma incorreta, sendo 326 pontos confundidos com Áreas Agrícolas, 40 com Matas, 29 com Área Urbanizada e 26 com Reflorestamento.

Já o valor de maior erro de omissão foi de 0,30 correspondente a classe Áreas Agrícolas, onde dos 1221 pontos analisados, 859 foram classificados de forma correta e 362 de forma incorreta, sendo 326 confundidos com a classe Área Vegetacional Perturbada. Estes erros de classificação citados podem ser justificados devido a resposta espectral dos alvos em questão, que apresentaram certa semelhança na curva espectral apresentada no gráfico da Figura 10.

Ainda, o valor do índice *kappa* correspondeu a 0,82 resultando em uma classificação excelente segundo Landis e Koch (1977). Relacionado ao exposto, Portes (2010) avaliou o uso da terra pela classificação RNA com o algoritmo *backpropagation* na Bacia Hidrográfica do Rio São Joaquim encontrando resultado diferente ao deste estudo, com o valor do índice *kappa* de 0,48.

## <span id="page-45-0"></span>**5. 2. 3 Interpretação Visual para 2020**

O Mapa de Uso e Cobertura da Terra de 2020 da BHRS, com as mesmas seis classes, é mostrado na Figura 13. Seguido pela Tabela 7 que contém os valores das áreas de cada classe.

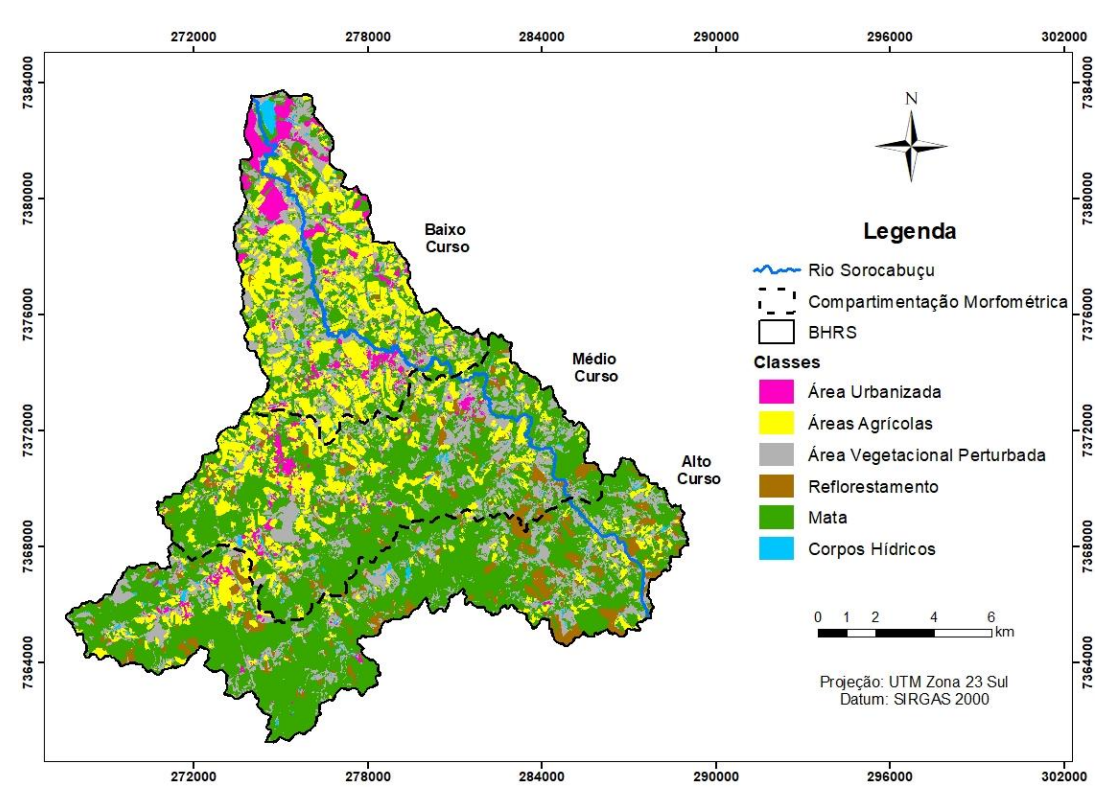

Figura 13 - Mapa de Uso e Cobertura da Terra 2020 por Interpretação Visual.

Fonte: Autoria própria.

Tabela 7 - Classes de uso e cobertura da terra por Interpretação Visual 2020*.*

| Classes                      | Area (ha) | Area $(\%)$ |
|------------------------------|-----------|-------------|
| Área urbanizada              | 792,11    | 3,91        |
| Áreas Agrícolas              | 3639,77   | 17,96       |
| Área Vegetacional Perturbada | 4121,80   | 20,34       |
| Reflorestamento              | 1121,61   | 5,53        |
| Mata                         | 10321,10  | 50,92       |
| Corpos Hídricos              | 271,31    | 1,34        |
| Total                        | 20267,73  | 100,00      |

Fonte: Autoria própria.

Verificou-se que as áreas de Mata corresponderam a 10321,10 ha (50,92%), Tabela 7, permanecendo como a classe predominante situada em grandes porções no médio e alto curso da BHRS (Figura 13). Análogo a isso, os Corpos Hídricos também continuaram sendo a classe com menores áreas ocupando 271,31 ha (1,34%) da bacia (Tabela 7).

As classes Áreas Agrícolas e Área Vegetacional Perturbada corresponderam a 3639,77 ha (17,96%) e 4121,80 ha (20,34%), respectivamente, revelando quantidades significativas na BHRS. Enquanto as Áreas Urbanizadas foram caracterizadas por 792,11 ha (3,91%), sendo mais destacadas na porção norte e centro da bacia (Tabela 7). Já as áreas de Reflorestamento foram calculadas em 1121,61 ha (5,53%), e permanecem notáveis no setor sul, no médio e alto curso da BHRS (Figura 13).

Costa *et al*. (2020) ressaltam que atividades do tipo agrícolas e pastagens em bacias hidrográficas podem causar impactos ambientais negativos, sobretudo na fauna, flora e recursos hídricos. Já Carvalho, Brumatti e Dias (2012) destacam a importância de um manejo adequado da bacia hidrográfica para melhor preservação das matas nativas e recursos hídricos, bem como a manutenção da biodiversidade e de áreas protegidas por lei.

### <span id="page-46-0"></span>**5. 2. 4 Rede Neural Artificial MLP para 2020**

Para a produção do Mapa de Uso e Cobertura da Terra da BHRS para o ano de 2020, também foi obtido o gráfico das curvas espectrais das amostras de treinamento para a RNA para as seis classes de uso e cobertura da terra (Figura 14).

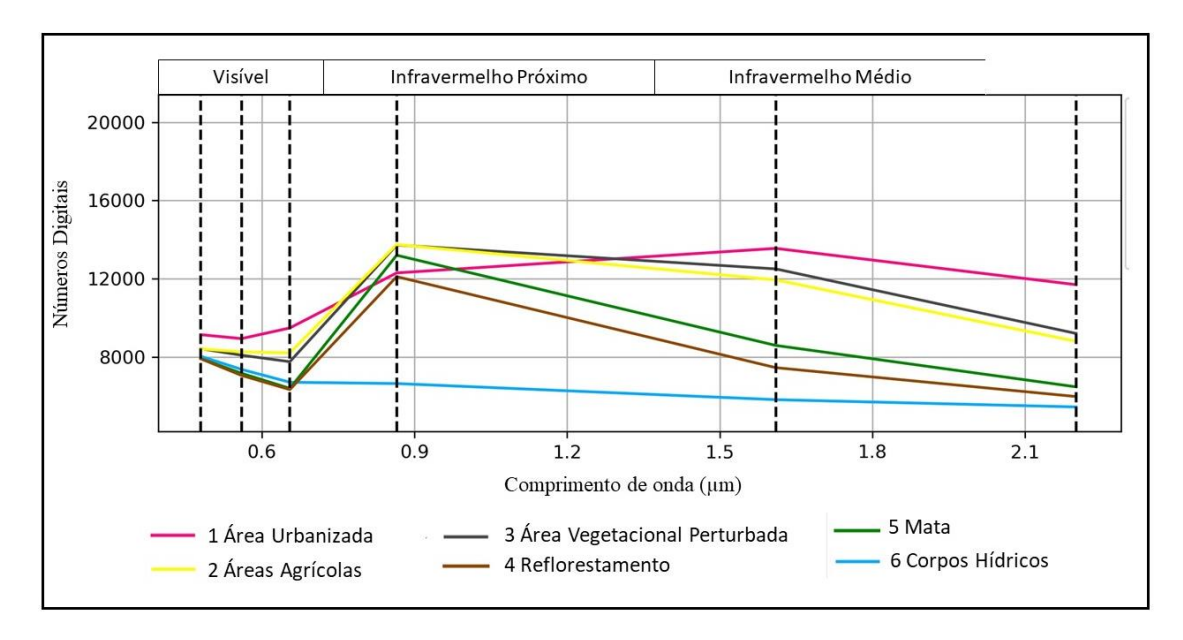

Figura 14 - Gráfico das curvas espectrais das amostras de treinamento de 2020.

Fonte: Autoria própria.

Foi observado que as classes Áreas Agrícolas e Área Vegetacional Perturbada apresentaram curvas espectrais muito próximas, tendo picos no IVP, aproximadamente em 0,88 μm. Para o ano de 2020 foi verificado que a classe Área Vegetacional Perturbada possuía expressivas áreas com estrato herbáceo, já nas Áreas Agrícolas foi possível observar maior presença das plantas dos cultivos temporários recorrentes na bacia (Figura 14). Ademais, as curvas espectrais de Mata e Reflorestamento também apresentaram similaridade e picos no IVP.

Ainda, a classe de Corpos Hídricos teve comportamento espectral com valores mais altos na região do visível (0,4 a 0,7 μm), assim como ocorreu para o ano 2000. Rodrigues *et al*. (2016) realizaram a caracterização espectral da água do reservatório de Nova Avanhandava, em São Paulo, a partir de imagens do Landsat 8 e obtiveram curvas espectrais com maior refletância no faixa do visível, corroborando com os resultados encontrados na presente pesquisa para os dois anos analisados. Por fim, a classe de Área Urbanizada apresentou maior absorção na região do visível e pico no infravermelho médio, em aproximadamente 1,6 μm (Figura 14).

O quadro 4 exibe as simulações realizadas utilizando as diferentes arquiteturas de rede com 1 e 2 camadas escondidas afim de detectar a configuração mais adequada de representação das classes para o ano de 2020.

| Arquitetura       | Taxa de     |           |          | <b>RMS</b>  | Taxa de |              |
|-------------------|-------------|-----------|----------|-------------|---------|--------------|
| da RNA            | Aprendizado | Iterações | Momentum | Treinamento | Teste   | Acurácia (%) |
| $7 - 6 - 6$       | 0,01        | 10.000    | 0,5      | 0,1856      | 0,1946  | 84,79        |
| $7 - 12 - 6$      | 0,01        | 10.000    | 0,5      | 0,2024      | 0,2113  | 82,39        |
| $7 - 18 - 6$      | 0,01        | 10.000    | 0,5      | 0,1923      | 0,1890  | 85,56        |
| $7 - 24 - 6$      | 0,01        | 10.000    | 0,5      | 0,1781      | 0,1923  | 83,28        |
| $7-6-12-6$        | 0,01        | 10.000    | 0,5      | 0,1755      | 0,1956  | 83,85        |
| $7-12-18-6$       | 0,01        | 10.000    | 0,5      | 0,1769      | 0,1900  | 84,80        |
| $7-18-24-6$       | 0,01        | 10.000    | 0,5      | 0,1837      | 0,1885  | 84,40        |
| $7 - 24 - 30 - 6$ | 0,01        | 10.000    | 0,5      | 0,1924      | 0,1938  | 84,13        |

Quadro 4 - Simulações do treinamento da RNA MLP para 2020.

Fonte: Autoria própria.

A rede com sete dados de entrada, uma camada escondida com dezoito neurônios e seis neurônios na saída [7-18-6] com 85,56% de taxa de acurácia, RMS para os dados de treinamento de 0,1923 e para os dados de teste 0,1890 foi a arquitetura de rede com melhor representação das classes de uso e cobertura da terra para o ano de 2020 (Quadro 4).

Na Figura 15 foi possível verificar o comportamento do RMS de treinamento e teste para a melhor arquitetura [7-18-6].

Figura 15 - Comportamento do RMS da RNA MLP com arquitetura com melhor desempenho para 2020.

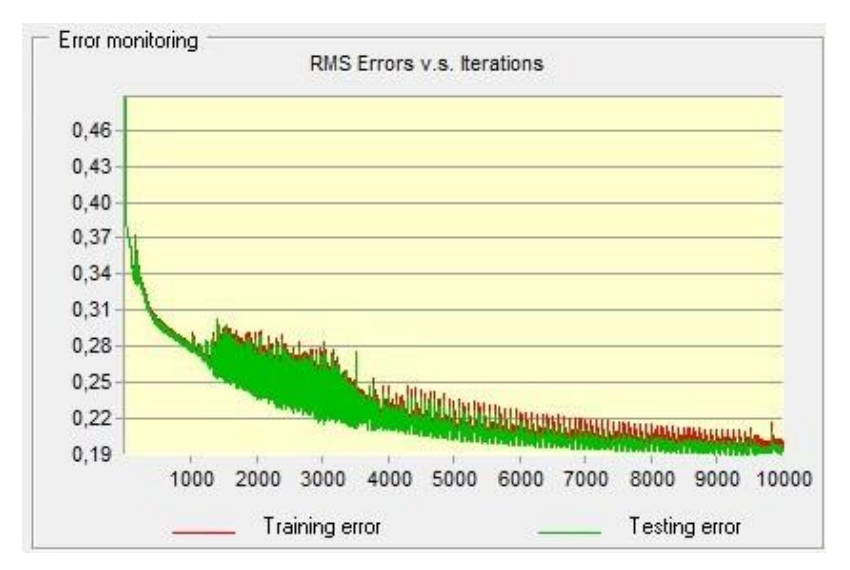

Fonte: Autoria própria.

As outras arquiteturas também conseguiram discriminar as classes de uso pré-definidas para a saída da rede, entretanto representaram de forma inferior as classes comparadas a arquitetura [7-18-6]. Respaldando os resultados encontrados, Silva *et al*. (2020) avaliaram a RNA como classificador de uso da terra para a bacia do Rio Taperoá, situada no nordeste brasileiro, e obtiveram 89,69% de acurácia, constatando resultados satisfatórios.

De acordo com a arquitetura de RNA [7-12-6], que alcançou melhor desempenho, obteve-se o mapa disponível na Figura 16, assim como as áreas correspondentes para cada classe (Tabela 8).

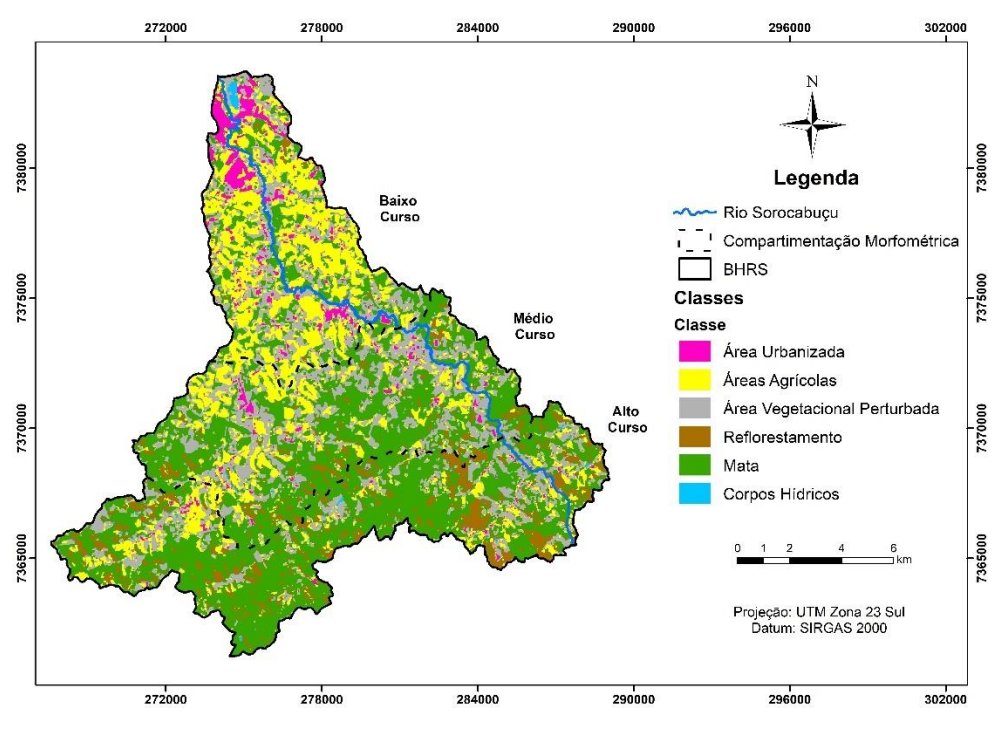

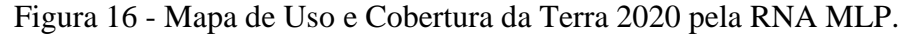

Fonte: Autoria própria.

| Classes                      | Área (ha) | $\text{Area}(\%)$ |
|------------------------------|-----------|-------------------|
| Área Urbanizada              | 725,19    | 3,58              |
| Áreas Agrícolas              | 4163,83   | 20,54             |
| Área Vegetacional Perturbada | 4810,78   | 23,74             |
| Reflorestamento              | 1673,15   | 8,26              |
| Mata                         | 8773,10   | 43,29             |
| Corpos Hídricos              | 121,68    | 0,60              |
| Total                        | 20267,73  | 100,00            |

Tabela 8 - Classes de uso e cobertura da terra 2020 pela RNA MLP.

Fonte: Autoria própria.

De acordo com a classificação por RNA MLP as áreas de Mata representaram 8773,10 ha (43,29%), sendo a classe com maior representação situada no médio e alto curso (Figura 16). Já as áreas de Corpos Hídricos equivaleram a 121,68 ha (0,60%), consistindo na classe com menores áreas (Tabela 8). Em paralelo aos resultados encontrados, Maia Júnior e Lourenço (2020) também realizaram análise de uso da terra para a BHRS e identificaram em 2018 áreas de Floresta com 114,03 km<sup>2</sup>, correspondendo a 56,26% da bacia.

Áreas Agrícolas corresponderam a 4163,83 ha (20,54%) e a Área Vegetacional Perturbada a 4810,78 ha (23,74%), notadas de forma mais expressiva no baixo e médio curso da bacia (Tabela 8). O Reflorestamento foi quantificado em 1673,15 ha (8,26%), ratificado em especial no setor sul da BHRS (Figura 16).

Ainda, para melhor análise entre as classificações foi efetuado a matriz de confusão (Tabela 9) e o índice *kappa*.

| Classes    | AU             | <b>AVP</b>     | <b>CH</b> | AA   | MA               | <b>RE</b>        | Total | ErrorC |
|------------|----------------|----------------|-----------|------|------------------|------------------|-------|--------|
| AU         | 926            | 26             | $\theta$  | 25   | $\boldsymbol{0}$ | $\boldsymbol{0}$ | 977   | 0,05   |
| <b>AVP</b> | 64             | 317            | $\theta$  | 128  | $\overline{0}$   | $\boldsymbol{0}$ | 509   | 0,38   |
| <b>CH</b>  | 0              | 0              | 73        | 0    | $\overline{0}$   | $\boldsymbol{0}$ | 73    | 0,00   |
| AA         | 52             | 73             | 2         | 1015 | 3                | 6                | 1151  | 0,12   |
| MA         | $\theta$       | 19             | $\theta$  | 3    | 2024             | 82               | 2128  | 0,05   |
| <b>RE</b>  | $\overline{0}$ | $\overline{0}$ | $\theta$  | 17   | 237              | 507              | 761   | 0,33   |
| Total      | 1042           | 435            | 75        | 1188 | 2264             | 595              | 5599  |        |
| ErrorO     | 0,11           | 0,27           | 0,03      | 0,15 | 0,11             | 0,15             |       |        |
| Kappa      | 0,82           |                |           |      |                  |                  |       |        |

Tabela 9 - Matriz de Confusão do uso e cobertura da terra para o ano 2020.

Fonte: Autoria própria.

Legenda: AU: Área Urbanizada; AVP: Área Vegetacional Perturbada; CH: Corpos Hídricos; AA: Áreas Agrícolas; MA: Mata; RE: Reflorestamento; ErrorC: erro de comissão; ErrorO: erro de omissão.

Foi verificado para a classe Mata que dos 2128 pontos avaliados, 2024 foram classificados corretamente e 104 de forma incorreta, tendo sido confundidos com as classes Reflorestamento, Áreas Agrícolas e Área Vegetacional Perturbada, configurando 0,05 de erro de comissão. Ainda sobre a mesma classe, notou-se que 237 pontos considerados verdade terrestre de Mata foram classificados como Reflorestamento e 3 como Áreas Agrícolas, resultando em erro de omissão de 0,11. No que diz respeito ao Reflorestamento, notou-se que dos 761 pontos, 237 foram classificados de forma incorreta sendo confundido com Mata, causando erro de comissão de 0,33.

Os valores de menor erro de comissão e omissão foram os da classe Corpos Hídricos, sendo 0 e 0,03, respectivamente. Enquanto que os maiores erros foram da classe Área Vegetacional Perturbada com 0,38 e 0,27. Em relação a esta última classe, dos 509 pontos, 317 foram classificados corretamente e 128 pertenciam as Áreas Agrícolas.

Os erros de classificação entre as classes podem ser justificados em virtude do comportamento espectral desses alvos, dado que apresentaram semelhança significativa na resposta da curva espectral apresentada no gráfico da Figura 13. Por fim, o valor do índice *kappa* correspondeu a 0,82 resultando em uma classificação excelente segundo Landis e Koch (1977).

Em suma, os resultados das classificações de uso e cobertura da terra pela RNA apontaram que o método foi capaz de elaborar boas representações para a BHRS, além de que possibilitou gerar um diagnóstico ambiental mais rápido e de menor custo comparado a métodos tradicionais. Andrade *et al*. (2011) utilizaram a RNA MLP para classificação de áreas cafeeiras na região de Três Pontas, Minas Gerais, e avaliaram a acurácia da classificação obtendo índice *kappa* de 67,61.

Barros *et al*. (2020) analisaram a eficiência das RNA na classificação do uso da terra da Bacia Hidrográfica do Rio Japaratuba e obtiveram *kappa* igual a 0,93. Os autores ressaltam que esses resultados podem ser usados como ferramenta técnico-gerencial para a gestão ambiental da bacia. À vista disso, constatou-se que a RNA apresentou desempenho eficiente como classificador de uso e cobertura da terra em distintas áreas, validando os resultados encontrados no presente estudo.

### <span id="page-51-0"></span>**5. 3 Análise Temporal do Uso e Cobertura da Terra da BHRS**

Os Mapas de Uso e Cobertura da Terra para os anos de 2000 e 2020 gerados por meio da Interpretação Visual e RNA MLP são observados na Figura 17, assim como as áreas correspondentes para cada classe (Tabela 10).

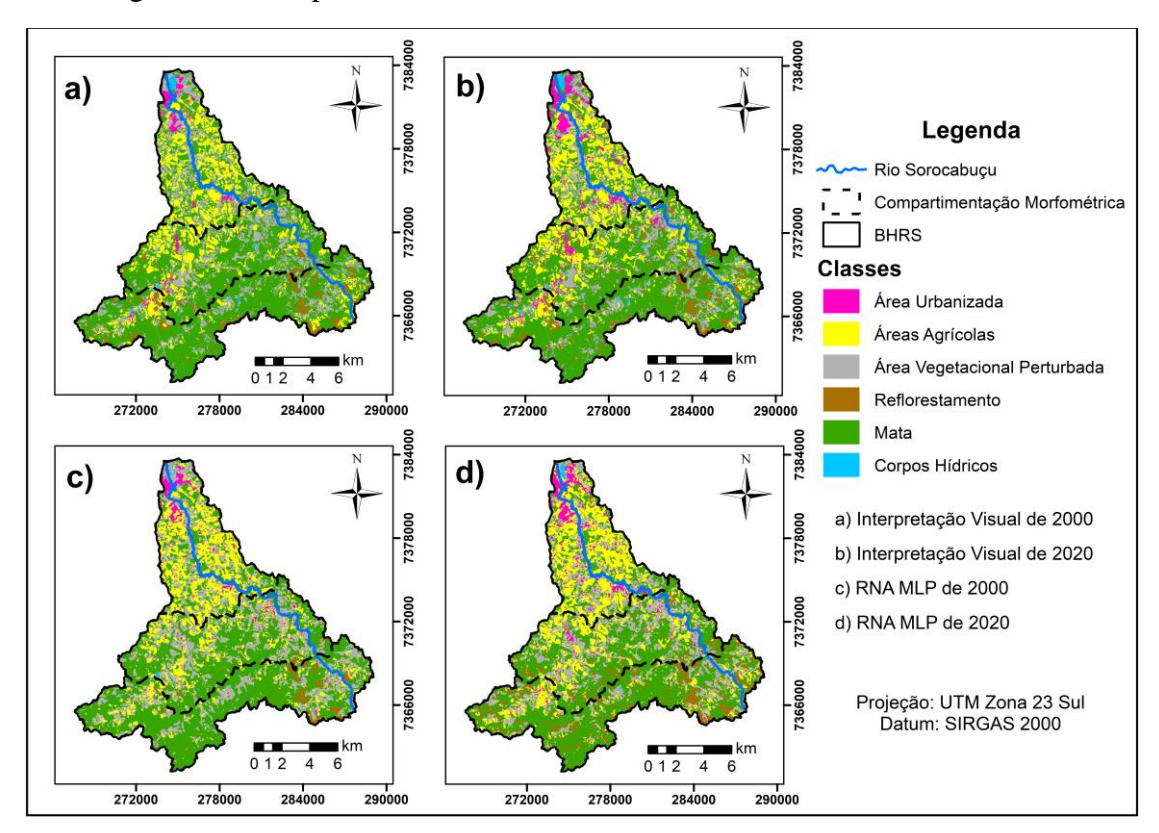

Figura 117 - Mapa da Dinâmica do Uso e Cobertura da Terra 2000 – 2020.

Fonte: Autoria própria.

| Classes de Uso e Cobertura                     | 2000      |          | 2020      |              | Variação     |                 |
|------------------------------------------------|-----------|----------|-----------|--------------|--------------|-----------------|
| da Terra Interpretação Visual                  | Area (ha) | Area (%) | Área (ha) | Area (%)     | Área<br>(ha) | Area<br>$(\% )$ |
| Área Urbanizada                                | 316,76    | 1,56     | 792,11    | 3,91         | 475,35       | 2,35            |
| Áreas Agrícolas                                | 3435,42   | 16,95    | 3639,77   | 17,96        | 204,35       | 1,01            |
| Area Vegetacional Perturbada                   | 4419,59   | 21,81    | 4121,80   | 20,34        | $-297,79$    | $-1,47$         |
| Reflorestamento                                | 889,18    | 4,39     | 1121,61   | 5,53         | 232,43       | 1,15            |
| Mata                                           | 10928,10  | 53,92    | 10321,10  | 50,92        | $-607,00$    | $-2,99$         |
| Corpos Hídricos                                | 278,70    | 1,38     | 271,31    | 1,34         | $-7,38$      | $-0,04$         |
| Total                                          | 20267,73  | 100,00   | 20267,73  | 100,00       |              |                 |
|                                                | 2000      |          | 2020      |              | Variação     |                 |
|                                                |           |          |           |              |              |                 |
| Classes de Uso e Cobertura<br>da Terra RNA MLP | Area (ha) | Area (%) | Área (ha) | Area $(\% )$ | Área<br>(ha) | Área<br>$(\% )$ |
| Área Urbanizada                                | 479,11    | 2,36     | 725,19    | 3,58         | 246,07       | 1,21            |
| Áreas Agrícolas                                | 3854,80   | 19,02    | 4163,83   | 20,54        | 309,03       | 1,52            |
| Área Vegetacional Perturbada                   | 5300,80   | 26,15    | 4810,78   | 23,74        | $-490,02$    | $-2,42$         |
| Reflorestamento                                | 615,33    | 3,04     | 1673,15   | 8,26         | 1057,82      | 5,22            |
| Mata                                           | 9786,83   | 48,29    | 8773,10   | 43,29        | $-1013,73$   | $-5,00$         |
| Corpos Hídricos                                | 230,87    | 1,14     | 121,68    | 0,60         | $-109,18$    | $-0,54$         |
| Total                                          | 20267,73  | 100,00   | 20267,73  | 100,00       |              |                 |

Tabela 10 - Quantitativo das classes de uso e cobertura da terra de 2000 – 2020 da BHRS.

Fonte: Autoria própria.

Foi verificado em ambas classificações que as Áreas Urbanizadas cresceram de 316,76 ha (1,56%) para 792,11 ha (3,91%), pela Interpretação Visual, e 479,11 ha (2,36%) para 725,19 ha (3,58%) pela RNA MLP, em especial na região norte e também porção central, no baixo e médio curso da bacia (Tabela 10). Paixão *et al*. (2020) classificaram o uso da terra da Bacia do Rio Paiol, em Ibiúna, e verificaram avanços das áreas urbanas no período de 2010 a 2019, corroborando com os resultados encontrados.

Em relação as Áreas Agrícolas, foi verificado aumento de 3435,42 ha (16,95%) para 3639,77 ha (17,96%) pela Interpretação Visual e 3854,80 ha (19,02%) para 4163,83 ha (20,54%) pela RNA MLP. Em relação a evolução dessa classe, Lopes *et al*. (2018) destaca que esta é característica do município de Ibiúna, constituindo uma das principais fontes de renda no local. Respaldando isso, Andrade e Lourenço (2016) e Costa *et al*. (2020) analisaram o uso da terra nas bacias hidrográficas do Rio Una e Paiol, também em Ibiúna, identificando 35% e 37,96% de atividades agrícolas, respectivamente.

Em ambas técnicas de classificação a Área Vegetacional Perturbada sofreu alteração, pela Interpretação Visual mudou de 4419,59 ha (21,81%) para 4121,80 ha (20,34%). Já pela RNA MLP variou de 5300,80 ha (26,15%) para 4810,78 ha (23,74%), indicando a redução desta classe. Estas áreas estão situadas em toda a extensão da bacia, sobretudo nas proximidades do rio principal (Tabela 10).

Tal situação é crítica, dada a importância da presença de vegetação nas margens dos rios, visto que possui funções ambientais como preservar os recursos hídricos, proteger os solos e facilitar o fluxo gênico de fauna e flora (Lei nº 12.651/2012). Além de compreenderem áreas de possíveis corredores ecológicos, que visam a conservação da biodiversidade através do fluxo de espécies entre o ecossistema (FREITAS; GARAY, 2021).

As áreas de Reflorestamento foram alteradas de 889,18 ha (4,39%) para 1121,61 ha (5,53%) pela Interpretação Visual e 615,33 ha (3,04%) para 1673,15 ha (8,26%) pela RNA MLP e são localizadas principalmente no alto curso da BHRS. Foi verificado que muitas dessas áreas permaneceram ao longo do período analisado e que também houve certo crescimento dessas na porção sudoeste e no médio curso da bacia (Figura 17). Este alto valor de crescimento pela classificação da RNA para o Reflorestamento pode estar atribuído a confusão com a classe de Mata, onde foram adicionados pontos de forma incorreta entre as duas classes, ressaltado pela matriz de confusão.

Sobre as áreas naturais, foi notado que as áreas de Mata sofreram redução de 10928,10 ha (53,94%) para 10321,10 ha (50,92%) pela Intepretação Visual e 9786,83 ha (48,29%) para 8773,10 ha (43,29%) pela RNA MLP, sendo destacada principalmente no médio e alto curso da bacia (Figura 17). Vale ressaltar que essas áreas suprimidas são protegidas pela Lei nº 11.428/2006 que dispõe sobre a preservação da mata nativa do Bioma da Mata Atlântica, devido a importância para a biodiversidade e regime hídrico.

Segundo Perazzoli, Adilson e Pinheiro (2013), as áreas de Mata são essenciais para o regime hídrico da bacia, assim, a redução dessa classe tem como possível consequência a escassez hídrica que pode afetar o setor social, visto que o rio principal da BHRS forma a represa de Itupararanga.

No tocante a outra classe de área natural, tem-se que os Corpos Hídricos apresentaram pela Interpretação Visual variação de 278,70 ha (1,38%) para 271,30 ha (1,34%) e pela RNA MLP mudança de 230,87 ha (1,14%) para 121,68 ha (0,6%).

Por fim, foi constatada variação ao longo do tempo analisado de áreas com atividades antrópicas de 44,71% para 47,74% e áreas naturais de 55,29% para 52,26% pela Interpretação Visual. Conforme a classificação RNA MLP as áreas antropizadas mudaram de 50,57% para 56,11% e as áreas naturais de 49,43% para 43,89%. Ambas técnicas de classificação evidenciaram o aumento do grau de antropização na BHRS. Costa *et al*. (2015) frisam que o uso da terra juntamente com outros componentes físicos do ambiente podem apresentar influência na disponibilidade hídrica, gerando potencial escassez hídrica na região, sobretudo em áreas relacionadas ao abastecimento público, a exemplo da bacia estudada.

Takikawa, Silva e Lourenço (2021) abordam que a análise do uso e cobertura da terra são fundamentais para a avaliação de processos de degradação de remanescentes florestais. Diante disso, reitera-se a importância de estudos de uso e cobertura da terra na bacia à medida que o rio principal compõe a represa de Itupararanga, essencial para o abastecimento público, lazer e geração de energia. Diante do exposto, estudos dessa natureza podem contribuir para a identificação de potenciais impactos socioambientais e auxiliar o planejamento e a gestão ambiental da BHRS.

### <span id="page-55-0"></span>**6 CONCLUSÕES**

O método de classificação por meio do uso da RNA MLP se mostrou satisfatório para a área de estudo. Foi verificado ótima capacidade de generalização pelas arquiteturas de rede treinadas para a elaboração das classes de uso e cobertura da terra, atestando grande potencial como ferramenta que pode auxiliar tomadas de decisões e futuras ações sobre o manejo adequado da BHRS. Uma fragilidade identificada no método foi a superestimação de algumas classes, como Área Urbanizada, Áreas Agrícolas, Área Vegetacional Perturbada e Reflorestamento. Como potencialidade, essa metodologia pode ser replicada para o reconhecimento de padrões e classificação de imagens de satélite em outros ecossistemas florestais.

Foi verificado a importância de se utilizar as bandas espectrais do satélite que contemplem a faixa espectral dos alvos analisados associadas ao NDVI para alcançar melhores resultados de resposta de classificação. É valido ressaltar também que para a BHRS a arquitetura com uma camada escondida se mostrou eficiente de acordo com a acurácia.

A análise da dinâmica de uso da e cobertura da terra na BHRS no período de 2000-2020 possibilitou constatar aumento das intervenções antrópicas, sobretudo o uso de atividades agrícolas e o crescimento urbano, acentuando possíveis impactos na vegetação nativa, na biodiversidade, no solo e nos recursos hídricos da região. Por outro lado, foi constatada diminuição das áreas de Mata, que são fundamentais para o regime hídrico da bacia, sendo uma possível consequência a escassez hídrica, evidenciando também o risco de impactos sociais na região estudada.

A utilização do SIG associado as técnicas de inteligência artificial para a modelagem matemática ambiental se relevaram essenciais para análise multitemporal de uso e cobertura da terra para a bacia hidrográfica estudada. Esse método possibilitou gerar um diagnóstico ambiental mais rápido e de menor custo. Em suma, estudos dessa natureza podem contribuir para a identificação de potenciais impactos socioambientais e auxiliar o planejamento e gestão ambiental de bacias hidrográficas.

## <span id="page-56-0"></span>**REFERÊNCIAS**

AFFONSO, J. J.; GALO, M. L. B. T. Utilização de Redes Neurais Artificiais na classificação da cobertura da terra na área de influência do reservatório de Porto Colômbia em 1987 e 2009. *In:* XV Simpósio Brasileiro de Sensoriamento Remoto - SBSR, 2011, Curitiba. **Anais** [...] Curitiba: INPE, 2011. p. 6618-6625.

ALMEIDA, R. T. S. et al. Influência dos dados e métodos no mapeamento do uso e da cobertura da terra. **R. Ra'e Ga**. Curitiba, v. 47, p. 07-22, fev. 2018

ALMEIDA FILHO, R; NASCIMENTO, R. Avaliação de Técnicas de Segmentação e Classificação Automática de Imagens Landsat-TM no Mapeamento de Uso do Solo na Amazônia. **ACTA Amazônica**. v. 8, n. 1. p. 41-54. 1998. DOI: https://doi.org/10.1590/1809- 43921998281054. Disponível em:

https://www.scielo.br/j/aa/a/L4RKNqYd9CGGM949ZHgfkRH/?lang=pt. Acesso em: 15 dez. 2020.

ANDRADE, F. M.; LOURENÇO, R. W. Uso do Solo e Cobertura Vegetal na Bacia Hidrográfica do Rio Una – Ibiúna/SP. **Revista do Departamento de Geografia Universidade de São Paulo**, v. 32, p. 48–60, 2016. DOI: 10.11606/rdg.v2i0.116342. Disponível em: www.revistas.usp.br/rdg. Acesso: 25 jun. 2021.

ANDRADE, L. N. *et al*. Redes Neurais Artificiais (RNA) aplicadas à classificação de áreas cafeeiras na região de Três Pontas-MG. In: XV Simpósio Brasileiro de Sensoriamento Remoto - SBSR, 2011, Curitiba. **Anais** [...] Curitiba: INPE, 2011. p. 7603-7610.

AQUILINO, M; TARANTINO, E; FRATINO, U. Multi-temporal land use analysis of an ephemeral river area using an artificial neural network approach on Landsat imagery. **International Archives of the Photogrammetry, Remote Sensing and Spatial Information Sciences**, Padua, v. 40. p. 167-173, fev. 2013. DOI:10.5194/isprsarchives-XL-5- W3-167-2013. Disponível em: https://www.int-arch-photogramm-remote-sens-spatial-infsci.net/XL-5-W3/167/2013/. Acesso em: 15 dez. 2020.

AQUINO, C. M. S; VALLADARES, G. S. Geografia, Geotecnologias e Planejamento Ambiental. **Geografia**, Londrina. v. 22, n. 1. p. 117-138, abri. 2013.

ARCOVA, F. C. S.; CICCO, V.; ROCHA, P. A. B. Precipitação Efetiva e Interceptação das Chuvas por Floresta de Mata Atlântica em uma Microbacia Experimental em Cunha - São Paulo. **Revista Árvore**, v. 27, n. 2, p. 257–262, 2003. Disponível em: http://www.redalyc.org/articulo.oa?id=48827214. Acesso: 25 jun. 2021.

BARROS, G. V. P. *et al*. Eficiência de Redes Neurais Artificiais na Classificação de Uso e do Solo da Bacia Hidrográfica do Rio Japaratuba - SE. **Revista Brasileira de Meteorologia**, v. 35, n. Special Issue, p. 823–833, 2020. DOI: http://dx.doi.org/10.1590/0102-7786355000009. Disponível em: https://www.scielo.br/j/rbmet/a/VXzzdSsCHyFRNyv3mFw6FkG/?lang=pt. Acesso: 25 jun. 2021.

BRASIL. Ministério do Meio Ambiente (MMA). Mata Atlântica. Disponível em: http://www.mma.gov.br/biomas/mata-atl%C3%A2ntica\_emdesenvolvimento. Acesso em: 14 mai. 2020.

BRASIL. Lei nº 9.433, de 08 de janeiro de 1997. Institui a Política Nacional de Recursos Hídricos, cria o Sistema Nacional de Gerenciamento de Recursos Hídricos, regulamenta o inciso XIX do art. 21 da Constituição Federal, e altera o art. 1º da Lei nº 8.001, de 13 de março de 1990, que modificou a Lei nº 7.990, de 28 de dezembro de 1989. **Presidência da República. Casa Civil. Subchefia para assuntos jurídicos**. Brasília, DF, 08 jan. 1997. Disponível em: http://www.planalto.gov.br/ccivil 03/LEIS/L9433.htm. Acesso em: 16 mai. 2020.

BRASIL. Lei nº 9.433, de 8 de janeiro de 1997. Institui a Política Nacional de Recursos Hídricos, cria o Sistema Nacional de Gerenciamento de Recursos Hídricos, regulamenta o inciso XIX do art. 21 da Constituição Federal, e altera o art. 1º da Lei nº 8.001, de 13 de março de 1990, que modificou a Lei nº 7.990, de 28 de dezembro de 1989. **Diário Oficial da União**: Brasília, DF, 8 jan. 1997.

BRASIL. Lei n°11.428, de 22 de dezembro de 2006. Dispõe sobre a utilização e proteção da vegetação nativa do Bioma Mata Atlântica. **Diário Oficial da União**, Poder Executivo, Brasília, DF, 22 dez. 2006.

BRASIL. Lei n°12.651, de 25 de maio de 2012. Dispõe sobre a proteção da vegetação nativa. **Diário Oficial da União**, Poder Executivo, Brasília, DF, 25 mai. 2012.

CÂMARA, G.; MEDEIROS, J. S. Princípios Básicos em Geoprocessamento. In: ASSAD, E. D.; SANO, E. E. **Sistema de Informações Geográficas, Aplicações na Agricultura.** 2. ed. Brasília SPI, 1998. Cap. 1, p. 3-11.

CAMPBELL, J. B; WYNNE, R. H. **Introduciton to Remote Sensing**. 5.ed. 2011. Cap.12 p. 368-470, 2011.

CARNEIRO, A. D. S. R. *et al*. Utilização da Espectrorradiometria na Caracterização do Teor de Matéria Orgânica Presente no Solo. **Revista Eletrônica de Gestão e Tecnologias Ambientais (GESTA)**, v. 7, n. 1, p. 86–95, 2019. DOI: http://dx.doi.org/10.9771/gesta.v7i7.28086. Disponível em: https://periodicos.ufba.br/index.php/gesta/article/view/28086. Acesso: 24 jun. 2021.

CARVALHO, A. P. V.; BRUMATTI, D. V.; DIAS, H. C. T. Importância do Manejo da Bacia Hidrográfica e da Determinação de Processos Hidrológicos. **Revista Brasileira de Agropecuária Sustentável (RBAS)**, v. 2, n. 2, p. 148–156, 2012. DOI: https://doi.org/10.21206/rbas.v2i2.177. Disponível em: https://periodicos.ufv.br/rbas/article/view/2768. Acesso: 26 jun. 2021.

CLARK LABS. **IDRISI Selva 17.0**. Clark Universityr, 2012.

COHEN, J. A. Coefficient of Agreement for Nominal scales. **Educational and Psycological Measurement**, v. 20, n. 1. 1960. DOI: https://doi.org/10.1177/001316446002000104. Disponível em: https://journals.sagepub.com/doi/10.1177/001316446002000104. Acesso em: 25 jun. 2021.

COSTA, C. W. *et al*. Fragilidade ambiental e escassez hídrica em bacias hidrográficas: Manancial do Rio das Araras - Araras, SP. **Revista Brasileira de Recursos Hídricos**, v. 20, n. 4, p. 946–958, 2015. DOI:10.21168/rbrh.v20n4.p946-958. Disponível em: https://www.abrhidro.org.br/SGCv3/publicacao.php?PUB=1&ID=156&SUMARIO=5120. Acesso: 26 jun. 2021.

COSTA, H. F. *et al*. Conflitos Ambientais em Áreas de Preservação Permanente na Bacia Hidrográfica do Rio Paiol, Ibiúna, SP. **Revista Gestão & Sustentabilidade Ambiental**, Florianópolis, v. 9. p. 403-418, fev. 2020. DOI: http://dx.doi.org/10.19177/rgsa.v8e42019403- 418. Disponível em:

http://www.portaldeperiodicos.unisul.br/index.php/gestao\_ambiental/article/view/8709. Acesso em: 25 jun. 2021.

DALMOLIN, R. S. D. *et al*. Relação entre os constituintes do solo e seu comportamento espectral. **Ciência Rural**, v. 35, n. 2, p. 481–489, abr. 2005. DOI: https://doi.org/10.1590/S0103-84782005000200042. Disponível em: https://www.scielo.br/j/cr/a/z477tVVHbdmzxH48jvQXFNs/?lang=pt. Acesso: 24 jun. 2021.

DUBREUIL, V. *et al*. Os tipos de climas anuais no Brasil: uma aplicação da classificação de Köppen de 1961 a 2015. **Revista franco-brasileira de geografia**. v, 37. p. 1-23. out. 2018. DOI: http://dx.doi.org/10.4000/confins.15738. Disponível em: https://journals.openedition.org/confins/15738. Acesso em: 25 jan. 2021.

ECKHARDT, R. R; SILVEIRA, C. A; CLAUDETE, R. Evolução Temporal do Uso e Cobertura da Terra no Município de Bom Retiro do Sul - RS – Brasil. **Caminhos de Geografia**, Uberlândia, v. 14. n. 47. p. 150–161, set. 2013. Disponível em: http://www.seer.ufu.br/index.php/caminhosdegeografia/article/view/21973. Acesso em: 24 jan. 2021.

EMPRESA BRASILEIRA DE PESQUISA AGROPECUÁRIA – EMBRAPA. **LANDSAT - Land Remote Sensing**. Disponível em: http://sositupararanga.com.br/apa-de itupararanga//sositupararanga.com.br/apa-de-itupararanga https://www.embrapa.br/satelitesde-monitoramento/missoes/landsat/. Acesso em: 25 jun. 2021.

ENNES, R.; GALO, M. L. B. T.; TACHIBANA, V. M. Caracterização espectral da água do reservatório de Itupararanga, SP, a partir de imagens hiperespectrais Hyperion e análise derivativa. **Boletim de Ciências Geodésicas**, v. 16, n. 1, p. 86–104, 2010. Disponível em: https://revistas.ufpr.br/bcg/article/view/17246. Acesso: 24 jun. 2021.

FACCO, D. S. *et al*. Avaliação da dinâmica do uso e cobertura da terra no município de Faxinal do Soturno no Estado do Rio Grande do Sul. *In:* XVII Simpósio Brasileiro de Geografia Física Aplicada, 2017, Campinas. **Anais** [...]. Campinas: Instituto de Geociências - UNICAMP, 2017. Disponível em: <http://ocs.ige.unicamp.br/ojs/sbgfa/article/view/1876>. Acesso: 25 jun. 2021.

FARINA, F.C. Abordagens sobre as técnicas de geoprocessamento aplicadas ao planejamento e gestão urbana. **Cadernos EBAPE.BR**. v. 4, n. 4. p. 1-13. 2006. Disponível em: http://bibliotecadigital.fgv.br/ojs/index.php/cadernosebape/article/view/4996. Acesso em: 15 dez. 2020.

FAUSETT, Laurene. **Fundamentals of Neural Networks Archiiitectures, Algorithms, and Applications**. Pearson, 1994.

FITZ, P. R. Geografia Tecnológica. In: FITZ, P. R. **Geoprocessamento sem complicação**. São Paulo: Oficina de Textos, 2008.

FLAUZINO, S. F. *et al.* Geotecnologias Aplicadas à Gestão dos Recursos Naturais da Bacia Hidrográfica do Rio Paranaíba no Cerrado Mineiro. **Sociedade & Natureza**, Uberlândia, v. 22, n. 1. p. 75-91, abr. 2010. DOI: https://doi.org/10.1590/S1982-45132010000100006. Disponível em:

https://www.scielo.br/j/sn/a/35PTTdJDNNDPWbfshspFwXn/abstract/?lang=pt. Acesso em: 15 dez. 2020.

FOLEY, J. A. *et al.* Global consequences of land use. **Science**. v. 309, n. 5734. p. 570-574, jul. 2005. DOI: 10.1126/science.1111772. Disponível em: https://science.sciencemag.org/content/309/5734/570. Acesso em: 13 dez. 2020.

FORMAGGIO, A. R. *et al*. Comportamento Espectral (450-2.450 nm) de Solos Tropicals de São Paulo. **Revista Brasileira de Ciência do Solo**, v. 20, p. 467–474, 1996.

FREITAS, J. P. O. *et al*. Distribuição da água de chuva em Mata Atlântica. **Revista Ambiente & Água**, v. 8, n. 2, p. 100–108, 29 ago. 2013. DOI: doi: 10.4136/ambi-agua.1141. Disponível em: http://www.scielo.br/scielo.php?script=sci\_abstract&pid=S1980- 993X2013000200011&lng=en&nrm=iso&tlng=en. Acesso: 24 jun. 2021.

FREITAS, L. E.; GARAY, I. E. G. **Corredores ecológicos como ferramentas de gestão. Brazilian journal of development**, Curitiba, v. 7, n. 5, p. 47042-47063, mai. 2021

FUJACO, M. A. G; LEITE, M. G. P; MESSIAS, M. C. T. B. Análise multitemporal das mudanças no uso e ocupação do Parque Estadual do Itacolomi (MG) através de técnicas de geoprocessamento. **Revista Escola de Minas**, Ouro Preto, v. 63, n. 4. p. 695-701, dez. 2010. DOI: https://doi.org/10.1590/S0370-44672010000400016. Disponível em: https://www.scielo.br/j/rem/a/Ff5TqdTqdTKLNRrfjvTndsm/abstract/?lang=pt. Acesso em: 12 dez. 2020.

FUNDAÇÃO SOS MATA ATLÂNTICA & INSTITUTO NACIONAL DE PESQUISAS ESPACIAIS (INPE). **Atlas dos Remanescentes Florestais da Mata Atlântica no período 2017-2018**. São Paulo, 35 p. 2019

FURTADO, Maria Inês Vasconcellos. **Redes Neurais Artificiais: uma abordagem para sala de aula**. Ponta Grossa: Atena Editora, 2019. *E-book*. Disponível em: http://www.atenaeditora.com.br/wp-content/uploads/2019/05/e-book-Redes-Neurais-Artificiais-uma-Abordagem-para-Sala-de-Aula.pdf. Acesso em: 20 mai. 2020.

GALO, M. L. B. T. **Aplicação de Redes Neurais Artificiais e Sensoriamento Remoto na Caracterização Ambiental do Parque Estadual Morro do Diabo**. 2010. Tese (Doutorado em Ciências da Engenharia Ambiental) - Escola de Engenharia de São Carlos, Universidade de São Paulo, São Carlos, 2000.

GIGANDET, X. *et al*. Region-based satellite image classification: method and validation. **Image Processing,** v. 3, n. 4, p. 832-835, set. 2005.

GONG, P. Integrated Analysis of Spatial data from multiple sources: using evidential reasoning and artificial neural network techniques for geological mapping. **Photogrammetric Engineering & Remote Sensing**, v.62, n 5. p 513 – 523, 1996. DOI: 0099-1112/96/6205- 513. Disponível em: https://www.asprs.org/wpcontent/uploads/pers/1996journal/may/1996\_may\_513-523.pdf. Acesso em: 16 dez. 2020.

GONZALEZ, R. C; WOODS, R. E. **Digital Image Processing**. 3. ed. Pearson, 2002. Cap.12, p. 904-925.

GOOGLE LLC. **Google Earth Pro 7.3**. Mountain View, 2020.

GU, Q. *et al.* Characterizing the spatial variations of the relationship between land use and surface water quality using self-organizing map approach. **Ecological Indicators**, v. 102. p. 633-643. mar. 2019.

HAYKIN, Simon. **Redes Neurais - Princípios e Prática**. Tradução Paulo Martins Engel. 2. Ed. Bookman, 2001.

IBIÚNA. Câmara Municipal de Estância Turística de Ibiúna. **Mapa Geológico**. Disponível em: <https://sapl.ibiuna.sp.leg.br/materia/12540/documentoacessorio >. Acesso em: 14 mai. 2020.

IBIÚNA. Câmara Municipal de Estância Turística de Ibiúna. **Mapa Geomorfológico**. Disponível em: https://sapl.ibiuna.sp.leg.br/materia/12540/documentoacessorio. Acesso em: 14 mai. 2020.

IBIÚNA. Prefeitura da Instância Turística de Ibiúna. **Números e Dados**. Disponível em: http://www.ibiuna.sp.gov.br/menu/a-cidade/dados. Acesso em: 14 mai. 2020.

INSTITUTO BRASILEIRO DE GEOGRAFIA E ESTATÍSTICA (Brasil- IBGE). **Cidades e Estados**. Disponível em: http://www.ibge.gov.br/cidades-e-estados/sp/ibiuna.html. Acesso em: 14 mai. 2020.

INSTITUTO BRASILEIRO DE GEOGRAFIA E ESTATÍSTICA (Brasil - IBGE). **Manual técnico geologia**. IBGE, 2009.

INSTITUTO BRASILEIRO DE GEOGRAFIA E ESTATÍSTICA (Brasil - IBGE). **Manual técnico de uso da terra**. IBGE, 2013.

INSTITUTO GEOGRÁFICO E CARTOGRÁFICO - IGC. Carta topográfica. Serviço Gráfico do IGC, 1979. Escala 1:10.000.

JANSEN, L. J. M; DI GREGORIO, A. Parametric land cover and land-use classifications as tools for environmental change detection. **Agriculture, Ecosystems and Environment**. v. 91. p. 89-100. 2002. DOI:10.1016/S0167-8809(01)00243-2. Disponível em:

https://www.sciencedirect.com/science/article/abs/pii/S0167880901002432?via%3Dihub. Acesso em: 15 dez. 2020.

JENSEN, John R. **Sensoriamento Remoto do Ambiente: Uma Perspectiva em Recursos Terrestres**. 2 ed. Tradução: José Carlos Neves Epiphanio. São José dos Campos: Parentêse, 2011. 587 p.

KUMAR, U. *et al*. Mining Land Cover Information Using Multilayer Perceptron and Decision Tree from MODIS Data. **Journal of the Indian Society of Remote Sensing**, v. 38, n. 4, p. 592–603, 2010. DOI: 10.1007/s12524-011-0061-y. Disponível em: https://link.springer.com/article/10.1007/s12524-011-0061-y. Acesso em: 17 dez. 2020.

LANDIS, J; KOCH, G. G. The measurements of agreement for categorical data. **Biometrics, Washington**, v. 33, n. 3, p. 159-179, mar. 1977.

LIRA, M. V; SOUTO, M.V. S; DUARTE, C. R. Análise multitemporal da dinâmica da paisagem para os municípios de Barroquinha e Chaval, noroeste do estado do Ceará - Brasil, pelo uso e cobertura da Terra. **Anuário do Instituto de Geociências – UFRJ**. v. 42. p. 471- 482, jan. 2019. DOI: http://dx.doi.org/10.11137/2019\_1\_471\_482. Disponível em: https://revistas.ufrj.br/index.php/aigeo/article/view/30644. Acesso em: 12 dez. 2020.

LIU, C. *et al.* Comparison of neural networks and statistical methods in classification of ecological habitats using FIA data. **Forest Science**, v. 49, n. 4, p. 619–631, 2003.

LOPES, E. R. N. *et al*. A Importância do Profissional Habilitado e os Riscos Associados ao Cadastro Ambiental Rural. **Revista Gestão & Sustentabilidade Ambiental**, v. 7, n. 4, p. 4- 25, out/dez. 2018. DOI: http://dx.doi.org/10.19177/rgsa.v7e420184-25. Disponível em: http://www.portaldeperiodicos.unisul.br/index.php/gestao\_ambiental/article/view/7259. Acesso em: 27 jun. 2021.

MAGALHÃES, I. A. L.; XAVIER, A. C. Caracterização e Avaliação das Respostas Espectrais de Alvos no município de Itapemirim, ES, por meio de Sensoriamento Remoto Orbital. Revista Brasileira de Geografia Física, v. 11, n. 3, p. 1010–1025, 2018. DOI: https://doi.org/10.26848/rbgf.v11.3.p1010-1025. Disponível em: https://periodicos.ufpe.br/revistas/rbgfe/article/view/234348. Acesso: 24 jun. 2021.

MAIA JÚNIOR, L. P.; LOURENÇO, R. W. Impactos das Mudanças no Uso e Cobertura da Terra sobre a Variabilidade do Albedo na Bacia Hidrográfica do Rio Sorocabuçu (Ibiúna - SP). **Revista Brasileira de Climatologia**, v. 27, n. 16, p. 443–462, 2020. DOI: 10.5380/abclima.v27i0.72761. Disponível em: https://revistas.ufpr.br/revistaabclima/article/view/72761. Acesso: 25 jun. 2021.

MANFRÉ, L. A.; SILVA, A. M.; URBAN, R. C. Atributos de qualidade de solos sob dois diferentes tipos de manejo no município de Ibiúna/SP, Brazil. **Interciencia**, v. 36, n. 10, p. 757–763, 2011. DOI: 0378-1844/11/10/757-07 \$ 3.00/0. Disponível em: https://www.interciencia.net/wp-content/uploads/2018/01/757-c-MANFRE-7.pdf. Acesso: 26 jun. 2021.

MENESES, P. R; ALMEIDA, T. **Introdução ao Processamento de Imagens de Sensoriamento Remoto**. 1. ed. 2012. Cap. 1, p. 1-4.

MESQUITA, E. A; CRUZ, M. L. B; Ó PINHEIRO, L. R. Geoprocessamento aplicado ao mapeamento das formas de uso da terra na área de preservação permanente (APP) da Lagoa do Uruaú - Beberibe/CE. **Revista Geonorte**. v. 2, n. 4, p.1509-1518. 2012.

MITCHELL, Tom M. **Machine Learning.** New York, McGraw Hill, 1997. 414p.

MOHANRAJAN, S. N; LOGANATHAN, A. Modelling Spatial Drivers for LU/LC Change Prediction Using Hybrid Machine Learning Methods in Javadi Hills, Tamil Nadu, India. **Journal of the Indian Society of Remote Sensing**. v. 6. p. 1-22, nov. 2020. DOI: 10.1007/s12524-020-01258-6. Disponível em: https://link.springer.com/article/10.1007%2Fs12524-020-01258-6. Acesso em: 10 dez. 2020.

MOREIRA, Maurício Alves. **Fundamentos do sensoriamento remoto e metodologias de aplicação**. 1 ed. Viçosa: UFGV. 2001.

NASCIMENTO, O. S. *et al*. Análise espaço-temporal do uso e ocupação da terra da bacia hidrográfica do Alto Paraim - Piauí. **Geoambiente Online**, Jataí, n. 32, p. 210-230, dez. 2018.

NARUMALANI, S.; HLADY, J. T.; JENSEN, J. R. Information extraction from remotely sensed data. In: Bossler, J D. **Manual of Geospatial Science and Technology**. 1ª Ed. Londres: Taylor & Francis, p. 298-324. 2002.

NOGUEIRA, S. H. M *et al*. Interpretação Visual de Pontos em Imagens Históricas Landsat (1985-2017) para a Classificação do Uso e Cobertura do Solo nos Biomas Brasileiros. *In:* Simpósio Brasileiro de Sensoriamento Remoto, v. 19, 2019, Santos. **Anais** [...]. São José dos Campos: INPE, 2019. p. 3137-3140.

NOVO, Evlyn M. L. de Moraes. **Sensoriamento Remoto: princípios e aplicações**. 4. ed. São Paulo: Blucher, 2010.

NOVO, E. M. L. M; PONZONI, F. J. **Introdução ao Sensoriamento Remoto**. São José dos Campos. 2001.

OLIVEIRA, G. C. et al. Classificação supervisionada como ferramenta para avaliação da dinâmica do uso e cobertura do solo. **Enciclopédia biosfera: Centro científico conhecer**, Goiânia, v. 10, n. 18, p. 924-925, jun. 2014.

PANIZZA, A. C.; FONSECA, F. P. Técnicas de interpretação visual de imagens. **GEOUSP - Espaço e Tempo**, v. 15, n. 3, p. 30-43, 2011. DOI: https://doi.org/10.11606/issn.2179- 0892.geousp.2011.74230. Disponível em: https://www.revistas.usp.br/geousp/article/view/74230. Acesso: 24 jun. 2021.

PAIXÃO, B. M. *et al*. Análise das Alterações de Temperatura Superficial na Bacia Hidrográfica do Rio Paiol, Ibiúna (SP). **Revista Gestão & Sustentabilidade Ambiental**, v. 9, p. 108–124, 2020. DOI: http://dx.doi.org/10.19177/rgsa.v9e02020108-124. Disponível em: http://portaldeperiodicos.unisul.br/index.php/gestao\_ambiental/article/view/8689/4843. Acesso: 25 jun. 2021.

PAVÃO, M. **Modelagem e análise de mudanças do uso e cobertura da terra no entorno de áreas protegidas: o caso do Parque Estadual da Cantareira – São Paulo**. 2017. 145 f. Tese (Doutorado) - Curso de Geografia Física, Universidade de São Paulo, São Paulo, 2017.

PREAZOLLI, M.; PINHEIRO, A.; KAUFMANN, V. Efeitos de Cenários de Uso do Solo Sobre o Regime Hidríco e Produção de Sedimentos na Bacia do Ribeirão Concórdia – SC. **Revista Árvore**, v.37, n.5, p.859-869, 2013. Disponível em: https://doi.org/10.1590/S0100- 67622013000500008. Acesso: 10 dez. 2021.

PINHO, C. M. D.; UMMUS, M. E.; NOVACK, T. Extração de feições urbanas em imagens de alta resolução espacial a partir do estudo do comportamento espectral dos alvos. **Revista Brasileira de Cartografia**, v. 4, n. 63, p. 439–448, 2011. Disponível em: http://www.seer.ufu.br/index.php/revistabrasileiracartografia/article/view/49213. Acesso: 25 jun. 2021.

PIROLI, Edson Luís. **Geoprocessamento na Determinação da Capacidade e Avaliação do Uso da Terra do Município de Botucatu - SP**. 2002. 122 f. Tese (Doutorado em Agronomia) – Faculdade de Ciências Agronômicas, Universidade Estadual Paulista "Júlio de Mesquita Filho", Botucatu, 2002.

PIROLI, E. L. *et al.* Análise do uso da terra na microbacia do Arroio do Meio - Santa Maria - RS, por Sistema de Informações Geográficas e imagem de satélite. **Ciência Rural**, Santa Maria, v. 32, n. 3. p. 407-413. 2002. DOI: https://doi.org/10.1590/S0103- 84782002000300007. Disponível em: https://www.scielo.br/j/cr/a/LFCGFS9LjCZBjx885BXdmWb/?lang=pt. Acesso em: 15 dez. 2020.

PORTES, Raquel de Castro. Identificação do Uso da Terra sob Manejo Agroecológico Utilizando Imagem de Alta Resolução e Conhecimento Local. 2010. Dissertação (Magister Scientiae) - Programa de Pós-Graduação em Solos e Nutrição de Plantas, Universidade Federal de Viçosa, Viçosa, 2010.

ROCHA, C. H. B. **Geoprocessamento: Tecnologia Transdisciplinar**. Juiz de Fora, Minas Gerais. 220 p. 2000.

RODRIGUES, M. T. *et al.* Sensoriamento Remoto e Geoprocessamento Classificadores a Partir do Índice Kappa. **Revista Científica Eletrônica de Engenharia Florestal**. v. 23, n. 1. p. 60-70. 2014.

RODRIGUES, T. W. P. *et al*. Delineamento Amostral em Reservatórios Utilizando Imagens Landsat-8/OLI: Um Estudo de Caso no Reservatório de Nova Avanhandava (Estado de São Paulo, Brasil). **Boletim de Ciências Geodésicas**. v. 23, n. 2. p. 303-323. 2016. DOI: https://doi.org/10.1590/S1982-21702016000200017. Disponível em: https://www.scielo.br/j/bcg/a/MWVJkGwkQYk4q5v4FXKvnqM/?lang=pt. Acesso em: 26 jun. 2020.

ROSA, R. Geotecnologias na Geografia aplicada. **Revista do Departamento de Geografia, Uberlândia**. v. 16. p. 81-90. 2005. DOI: https://doi.org/10.7154/RDG.2005.0016.0009. Disponível em: https://www.revistas.usp.br/rdg/article/view/47288. Acesso em: 16 dez. 2020. ROSA, R. Análise Espacial em Geografia. **Revista da ANPEGE**, v. 7, n. 1. p. 275-289, out. 2011. DOI: https://doi.org/10.5418/RA2011.0701.0023. Disponível em: https://ojs.ufgd.edu.br/index.php/anpege/article/view/6571/0. Acesso em: 14 dez. 2020.

## ROSSI, M. **Mapa pedológico do Estado de São Paulo: revisado e ampliado**. São Paulo: Instituto Florestal, 2017. Disponível em:

https://www.infraestruturameioambiente.sp.gov.br/institutoflorestal/2017/09/mapapedologico-do-estado-de-sao-paulo-revisado-e-ampliado/. Acesso em: 5 jan. 2021.

ROUSE, J. W. *et al.* Monitoring vegetation systems in the Great Plains with ERTS (Earth Resources Technology Satellite). *In:* Third ERTS (Earth Resources Technology Satellite) Symposium, Greenbelt, SP-351 I pp. 309-317, 1973. **Proceedings** [...]. MD: NASA (National Aeronautics and Space Administration), 1973.

SANTOS, H. G. et al. **Sistema brasileiro de classificação de solos**. 5 ed. rev. Brasília: EMBRAPA, 2018. 365p.

SANTOS, L. D. *et al.* Dinâmica do Desmatamento da Mata Atlântica: Causas e Consequências. **Revista Gestão & Sustentabilidade Ambiental**, v. 9, n. 3, p. 378–402, 2020. DOI: 10.19177/rgsa.v9e32020378-402. Disponível em: http://www.portaldeperiodicos.unisul.br/index.php/gestao\_ambiental/article/view/8339/5389. Acesso: 24 jun. 2021.

SEABRA, V.S; CRUZ, C. M. Mapeamento da dinâmica da cobertura e uso da terra na bacia hidrográfica do Rio São João, RJ. **Sociedade & Natureza**. v. 25, n. 2. p. 411-426, ago. 2013.

SILVA, R. R. *et al*. Análise da Fragmentação Florestal em Áreas do Bioma Mata Atlântica a Partir de Diferentes Sistemas Sensores. **Anuário do Instituto de Geociência**, Rio de Janeiro, v. 41. p. 390-396, fev. 2018. DOI: https://doi.org/10.11137/2018\_2\_390\_396. Disponível em: https://revistas.ufrj.br/index.php/aigeo/article/view/28493. Acesso em: 20 mai. 2020.

SILVA, F; SANTOS, L. P; FOLETO, M. E. Incompatibilidade Legal de Uso e Ocupação do Solo a Partir da Aptidão Agrícola. **Revista Eletrônica do Curso de Direito da UFSM**, Santa Maria, v. 8. p. 234-247, 4 abr. 2013.

SILVA, L. P. *et al*. Modeling land cover change based on an artificial neural network for a semiarid river basin in northeastern Brazil. **Global Ecology and Conservation**. v. 21. p. 1- 13, mar. 2020. DOI: https://doi.org/10.1016/j.gecco.2019.e00811. Disponível em:https://www.sciencedirect.com/science/article/pii/S2351989419300265?via%3Dihub. Acesso em: 25 jun. 2021.

SILVEIRA, G. R. P. *et al*. Geoprocessamento Aplicado Na Espacialização Da Capacidade De Uso Do Solo Em Uma Área De Importância Agrícola. **Energia Na Agricultura**, Botucatu, v. 30, n. 4. p. 363-371, dez. 2015. DOI: https://doi.org/10.17224/EnergAgric.2015v30n4p363- 371. Disponível em:

https://revistas.fca.unesp.br/index.php/energia/article/view/1888. Acesso em: 12 dez. 2020.

SOARES FILHO, B. S. **Análise de Paisagem: Fragmentação e Mudanças. Apostila**. Departamento de Cartografia, Centro de Sensoriamento Remoto –Instituto de Geociências – UFMG, 1998. Disponível em:

https://csr.ufmg.br/dinamica\_utils/download/files/publications/apostila.pdf. Acesso em: 13 dez, 2020.

SOS ITUPARARANGA. **Informações técnicas sobre a represa de Itupararanga**. Disponível em: http://sositupararanga.com.br/apa-de itupararanga//sositupararanga.com.br/apa-de-itupararanga/. Acesso em: 14 mai. 2020.

SOUSA, L. M. *et al*. Avaliação do Uso e Cobertura da Terra em Paragominas e Ulianópolis-PA, Utilizando Dados do Projeto TERRACLASS. **Revista Brasileira de Cartografia**. v. 3, n. 69. p. 421-431, mar. 2017. Disponível em:

http://www.seer.ufu.br/index.php/revistabrasileiracartografia/article/view/44339. Acesso em: 21 mai. 2020.

SOUSA, B. F. S. *et al*. Avaliação de classificadores baseados em aprendizado de máquina para a classificação do uso e cobertura da terra no bioma caatinga. **Revista Brasileira de Cartografia**. v. 62, n. 1. p. 385-399. 2010. Disponível em:

http://www.seer.ufu.br/index.php/revistabrasileiracartografia/article/view/43717. Acesso em: 20 dez. 2020.

SRIVASTAVA, P. K. *et al*. Selection of classification techniques for land use/land cover change investigation. **Advances in Space Research**, v. 50, n. 9, p. 1250–1265, nov. 2012. DOI: http://dx.doi.org/10.1016/j.asr.2012.06.032. Disponível em: https://www.sciencedirect.com/science/article/abs/pii/S0273117712004218?via%3Dihub. Acesso: 25 jun. 2021.

TAKIKAWA, B. Y.; SILVA, D. C. C.; LOURENÇO, R. W. Proposta metodológica para elaboração de um indicador de fragilidade ambiental para fragmentos florestais. **Revista do departamento de geografia**, v. 4, 2021.

TOLENTINO, F. M. **Análise do Desempenho de Redes Neurais Artificiais no Monitoramento Sazonal de Macrófitas no Reservatório de Salto Grande e nas Mudanças no Uso e Cobertura da Terra do Entorno**. 2019. 94 f. Dissertação (Mestrado) - Curso de Ciências Cartográficas, Universidade Estadual Paulista, Presidente Prudente, 2019.

TOLENTINO, F. M. *et al*. Temporal Generalization of an Artificial Neural Networks for Land Use/Land Cover Classification. *In*: Earth Resources and Environmental Remote Sensing/GIS Applications, 9., 2018, Berlim. **Anais** [...]. SPIE, 2018. p. 59-70.

TREVISAN, D. P; MOSCHINI, L. E. Dynamics of use and land cover in landscape in são paulo state interior: Subsidies for planning. **Fronteiras: Journal of Social, Technological and Environmental Science**. v. 4, n. 3. p. 16-30, dez. 2015. DOI: https://doi.org/10.21664/2238-8869.2015v4i3.p16-30. Disponível em: 13 dez. 2020. http://periodicos.unievangelica.edu.br/index.php/fronteiras/article/view/1407. Acesso em:

United States Geological Survey (USGS). **Glovis**. Disponível em: https://glovis.usgs.gov/app. Acesso em: 16 jan. 2021.

WELTER, A.; STATELLA, T.; LIMA, G. M. Distorções Causadas pela falta de Calibração Radiométrica e Efeitos Atmosféricos na Análise de Dados de Sensoriamento Remoto. **Geografia**, v. 45, n. 2, p. 361–383, 2020. Disponível em:

https://www.periodicos.rc.biblioteca.unesp.br/index.php/ageteo/article/view/15313. Acesso: 25 jun. 2021.

WORBOYS, M; DUCKHAM, M. **GIS A computing perspective**. 2. ed. 2004. Cap. 1, p. 1- 24.

YUAN, H.; VAN DER WIELE, C. F.; KHORRAM, S. An automated artificial neural network system for land use/land cover classification from landsat TM imagery. **Remote Sensing**, v. 1, n. 3, p. 243–265, 2009. DOI: https://doi.org/10.3390/rs1030243. Disponível em: https://www.mdpi.com/2072-4292/1/3/243. Acesso em: 5 jan. 2021.

ZAIDAN, R. T. Geoprocessamento conceitos e definições. **Revista de Geografia – PPGEO**. v. 7, n.2, p. 195-201, 2017. DOI: https://doi.org/10.34019/2236-837X.2017.v7.18073. Disponível em: https://periodicos.ufjf.br/index.php/geografia/article/view/18073. Acesso em: 15 dez. 2020.